# **5. Resultados**

Os resultados estão apresentados de acordo com a metodologia utilizada para melhor compreensão.

O mapa de cores que acompanha as seções transversais mostra a variação da atenuação dos raios X pelo material analisado. Cabe aqui ressaltar que é possível uma associação, ainda que não quantitativa para este tipo de trabalho, entre números CT e densidade da amostra. Assim, vemos que as áreas coloridas de azul escuro representam regiões de baixa densidade, enquanto as áreas coloridas de vermelho representam regiões de alta densidade. Os tons intermediários presentes no mapa representam densidades também intermediárias. O negro representa regiões com números CT abaixo do limite inferior da escala escolhida, enquanto o magenta representa regiões com números CT acima do limite superior.

As seções transversais são acompanhadas das respectivas posições em relação à base do corpo de prova (Imagem Piloto).

As imagens tomográficas foram trabalhadas e reconstruídas através do software VoxelCalc.

#### **5.1. Primeira Metodologia (GDS)**

As características dos corpos de prova utilizados nestes ensaios estão relatadas na Tabela 5.01.

| Corpo de<br>prova | Diâmetro<br>externo (mm) | Diâmetro<br>interno (mm) | Altura<br>(mm) | Tipo de<br>arenito | Fluido de<br>Saturação |
|-------------------|--------------------------|--------------------------|----------------|--------------------|------------------------|
| 726-RB            | 45,44                    | 14,87                    | 99,85          | Rio Bonito         | Agua destilada         |
| V11               | 50,03                    | 14.43                    | 100,20         | Sintético          | Água destilada         |

Tabela 5.01 – Características dos corpos de prova

Para estes corpos de prova foram feitas aquisições de imagens em tempo real, durante a aplicação da pressão confinante através do GDS com rampa de 0 a 30MPa em meia hora.

A figura 5.01 mostra a imagem piloto do corpo de prova 726 –RB com o plano de estudo utilizado nestes ensaios. Deve-se mencionar que somente a região central das amostras foram tomografas, com a finalidade de maior rapidez na aquisição.

As figuras 5.02 e 5.03 apresentam as imagens das seções transversais dos corpos de prova com espessura de 5mm em três etapas do carregamento: início (0MPa), meio (15 MPa) e fim (30 MPa). Ao término do período de carregamento não foi identificado nenhum indício de produção de areia ou ruptura da cavidade interna das amostras. Pode-se verificar foi o aumento da densidade da amostra com base na alteração na escala de cores que acompanha as seções.

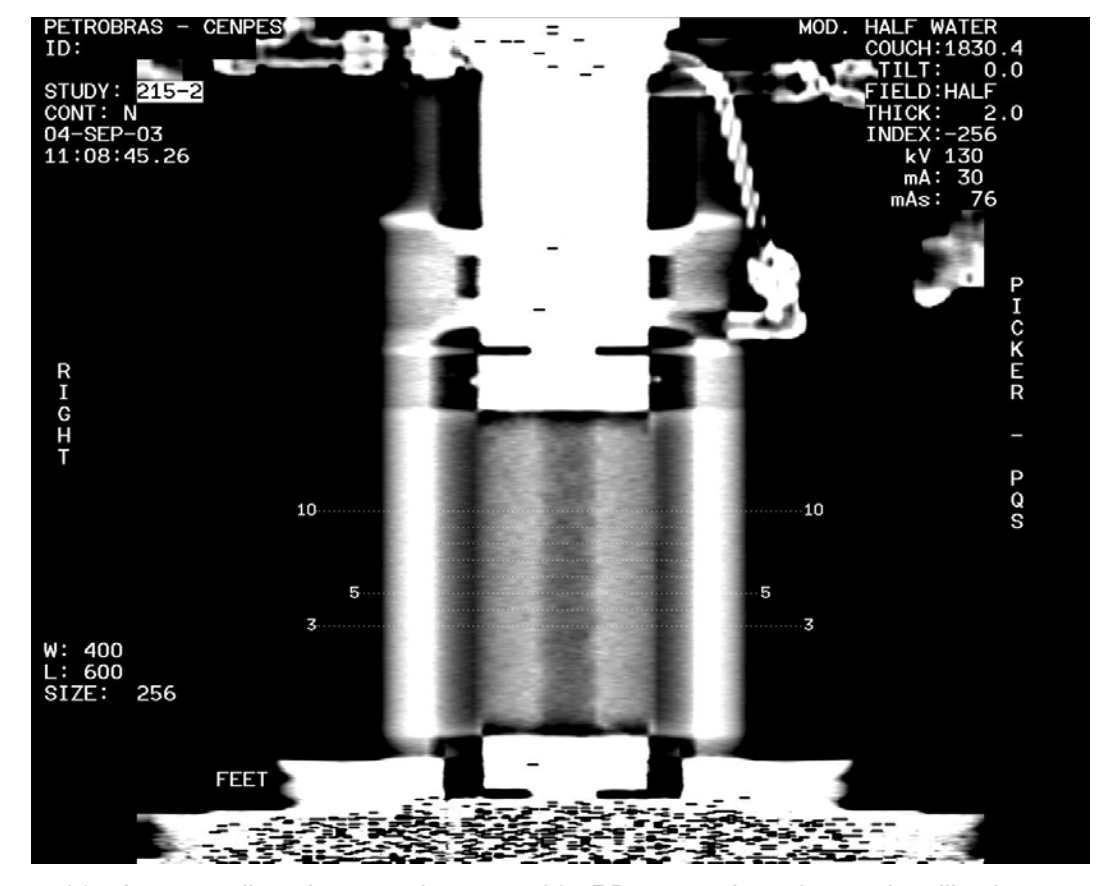

Figura 5.01 – Imagem piloto do corpo de prova 726 –RB com o plano de estudo utilizado nestes ensaios.

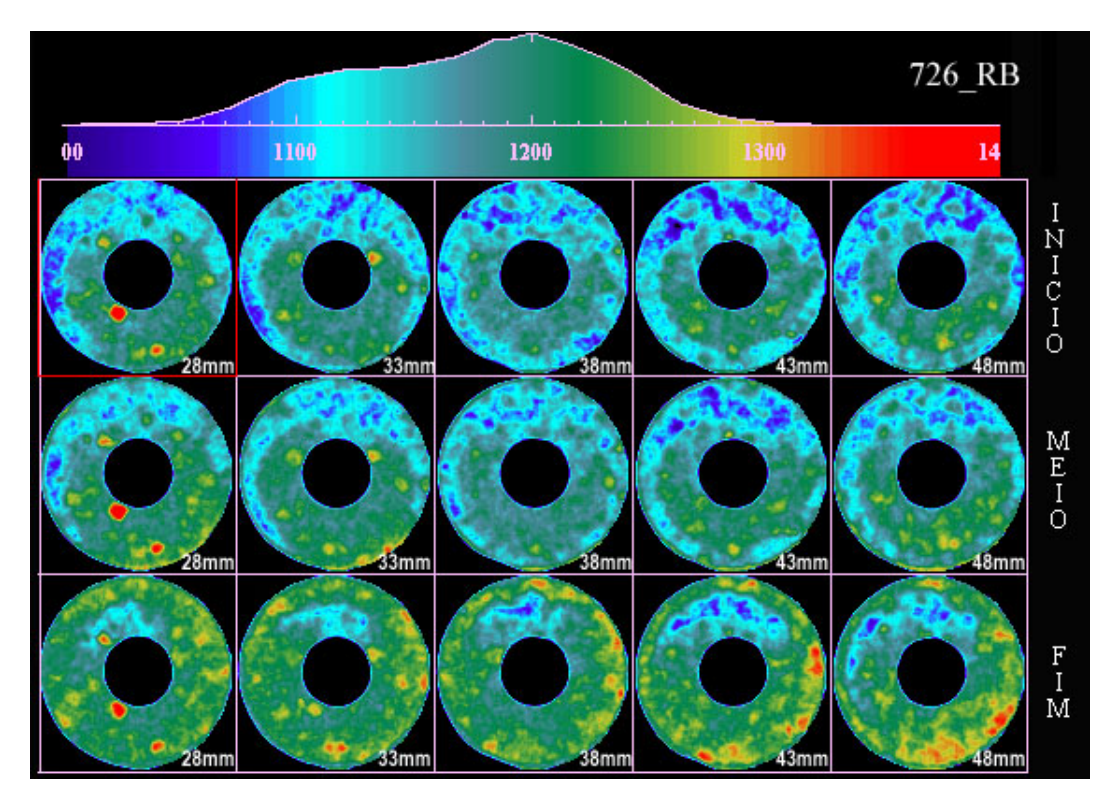

Figura 5.02 – Imagens das seções transversais do corpo de prova 726-RB em três estágios da pressão confinante: início (0 MPa), meio (15 MPa) e fim (30 MPa)

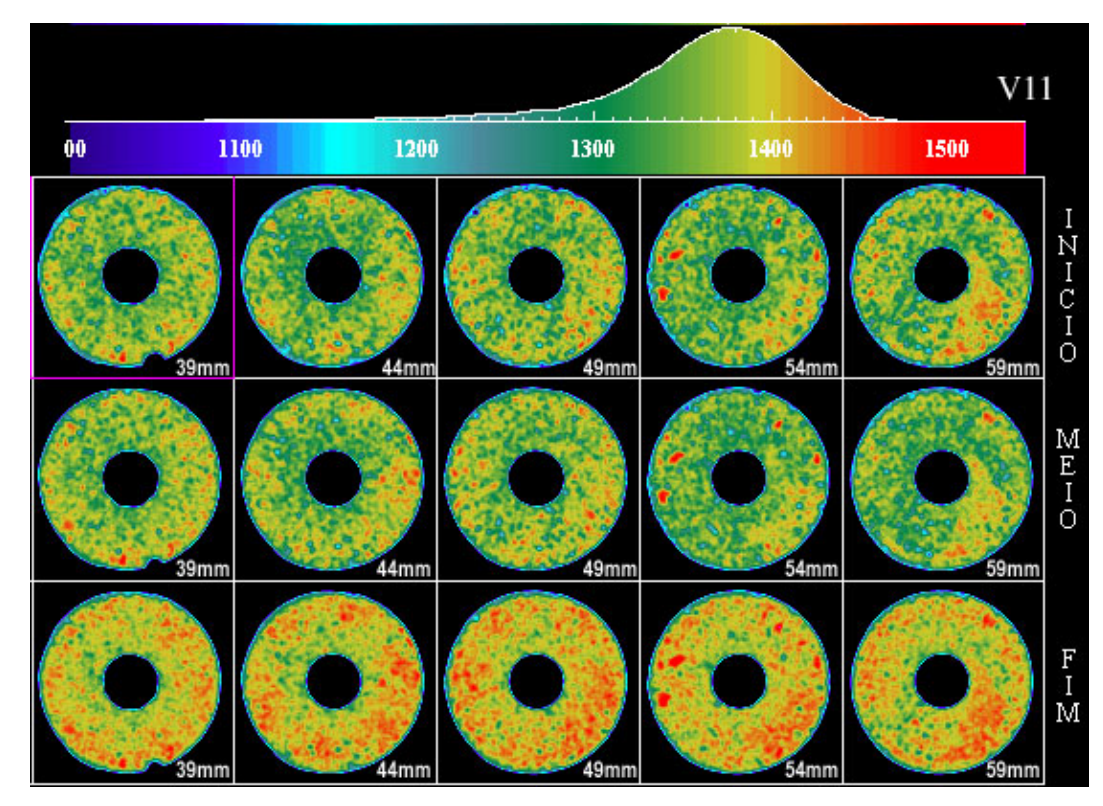

Figura 5.03– Imagens das seções transversais do corpo de prova 726-RB em três estágios da pressão confinante: início (0 MPa), meio (15 MPa) e fim (30 MPa).

## **5.2. Segunda Metodologia (Bomba Manual)**

Para estes ensaios foram usados somente arenito Rio Bonito, cujas características estão relatadas na tabela 5.02.

| Corpo de prova | Diâmetro externo do corpo<br>de prova (mm) | Diâmetro interno do<br>orifício (mm) | Altura<br>(mm) | Tipo de<br>arenito | Fluido de<br>Saturação |
|----------------|--------------------------------------------|--------------------------------------|----------------|--------------------|------------------------|
| 740-RB         | 47,68                                      | 15,99                                | 100,10         | Rio Bonito         | Agua destilada         |
| 742-RB         | 46.98                                      | 16,57                                | 100.50         | Rio Bonito         | Agua destilada         |

Tabela 5.02 – Características dos corpos de prova

Após completado o exame longitudinal, foram obtidas imagens tomográficas definidas pelo plano de cortes com pressão confinante nula (ver figuras 5.04 e 5.05).

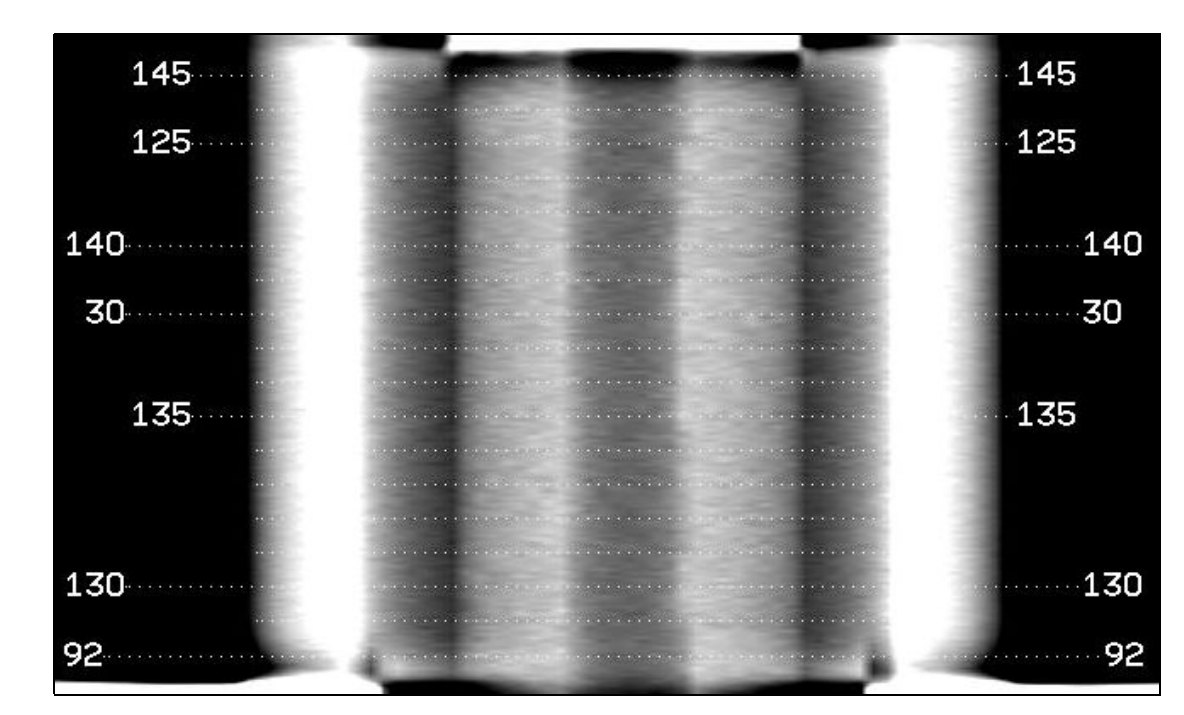

Figura 5.04 - Imagem longitudinal do corpo de prova apresentando o plano de cortes.

Em seguida a pressão confinante foi aplicada em estágios de carregamento, sendo que para cada um desses estágios foi realizada a aquisição de imagens tomográficas.

Os estágios de carregamento para cada corpo de prova são listados na tabela 5.03. Não foi ultrapassada a pressão de 50 MPa devido à capacidade de suporte da célula.

| Corpo de     | Estágios de carregamento da Pressão Confinante (MPa) |    |             |    |    |             |    |  |
|--------------|------------------------------------------------------|----|-------------|----|----|-------------|----|--|
| <b>Prova</b> | 10                                                   | 20 | $3^{\circ}$ | 40 | 5° | $6^{\circ}$ | 70 |  |
| 740-RB       | 10                                                   | 20 | 25          | 30 | 35 | 40          | 50 |  |
| 742- RB      | 10                                                   | 20 | 30          | 35 | 40 |             |    |  |

Tabela 5.03 – Estágios de carregamento.

As imagens adquiridas são apresentadas nas figuras 5.05 a 5.07 para o corpo de prova 740-RB, e 5.09 a 5.11 para o 742-RB, acompanhadas das respectivas pressões confinantes aplicadas aos corpos de prova.

As seções onde ocorreram a formação de *breakout* são destacadas nas figuras 5.08 e 5.12 para cada corpo de prova.

Para o corpo de prova 742-RB foi montado na figura 5.14 a seqüência da formação do *breakout* na seção 73,5 mm em todos os estágios de carregamento.

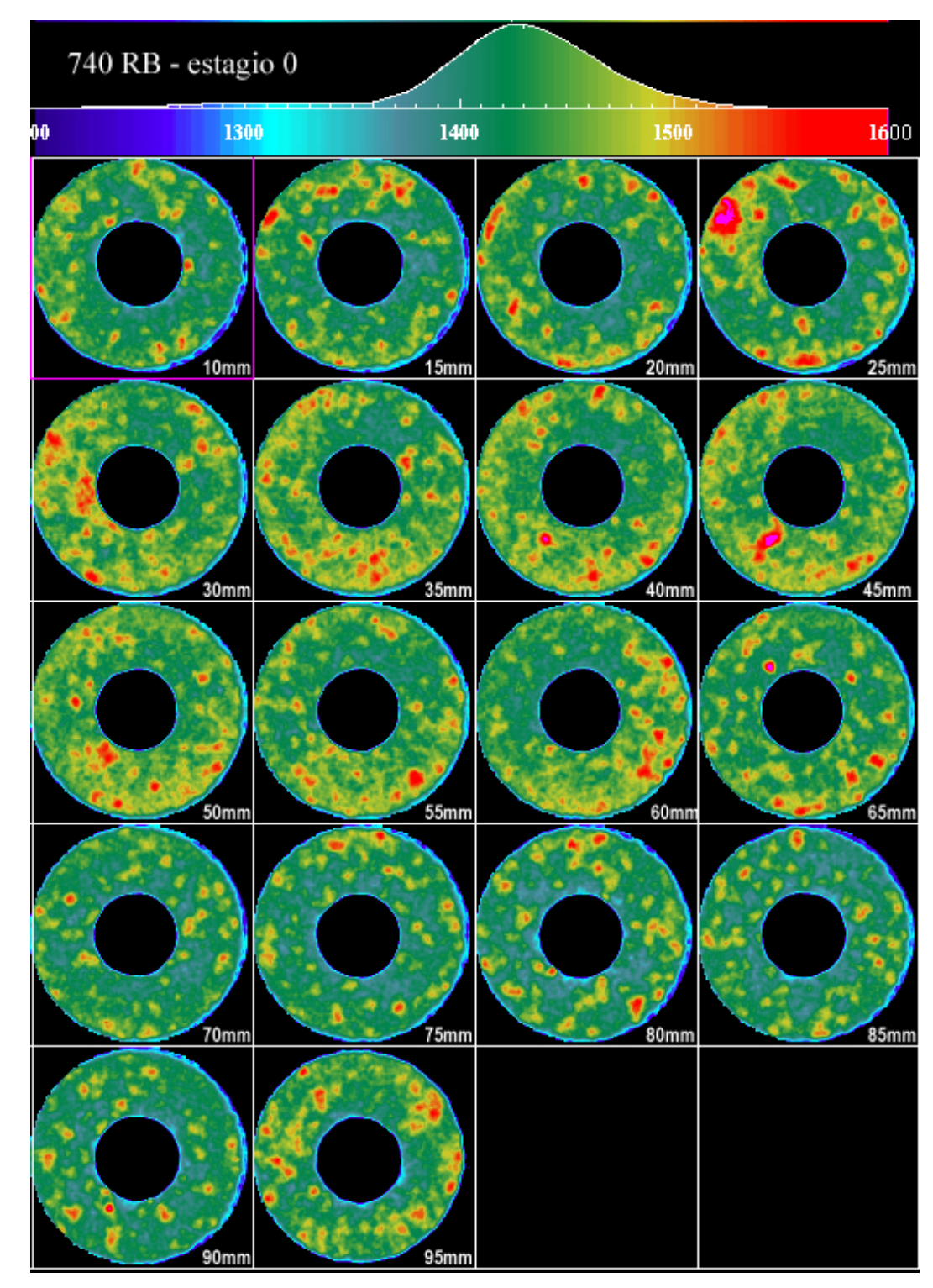

Figura 5.05 - Seções transversais do corpo de prova 740-RB com pressão de confinante nula.

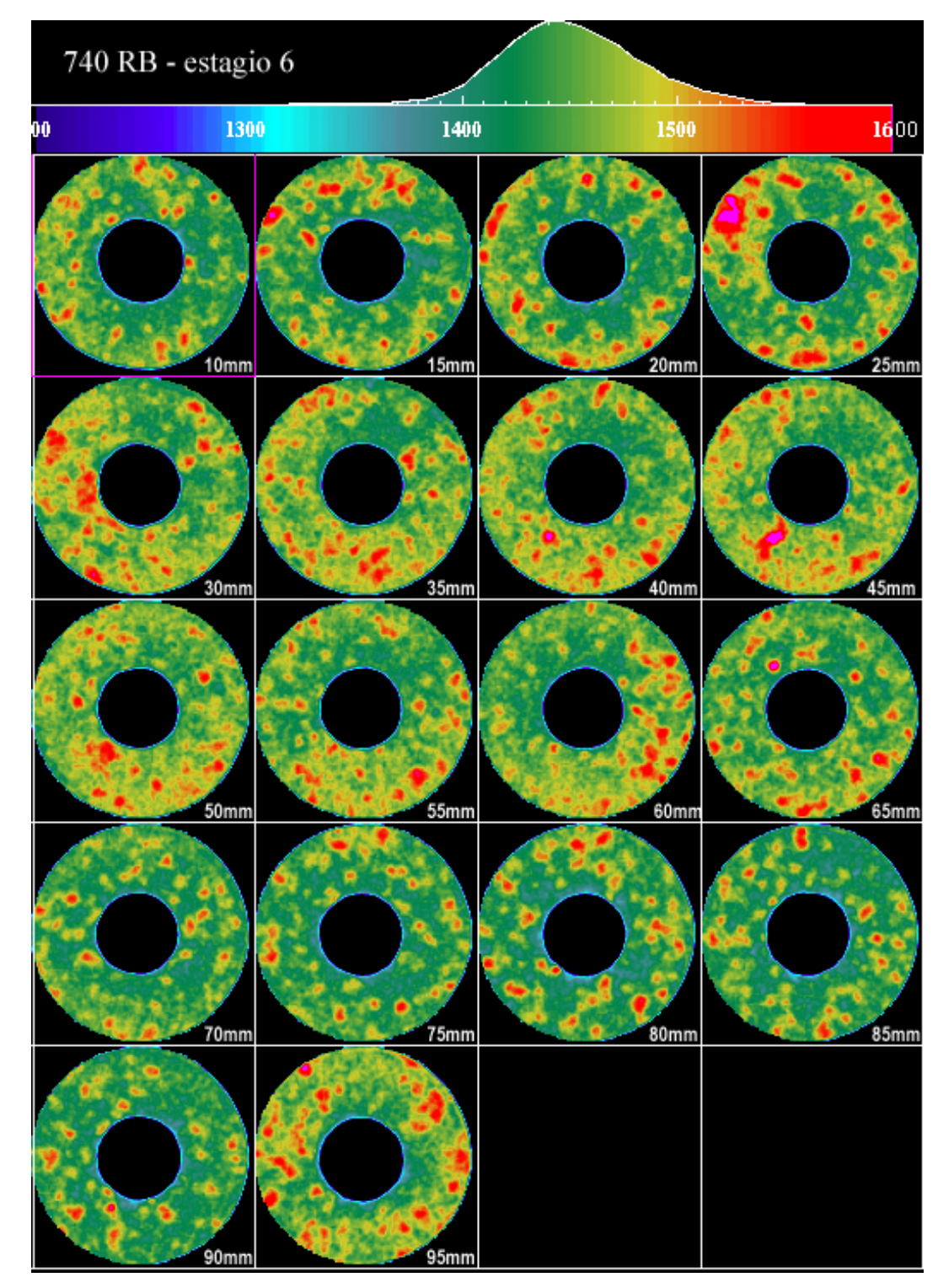

Figura 5.06 - Seções transversais do corpo de prova 740-RB com pressão de confinante de 40MPa.

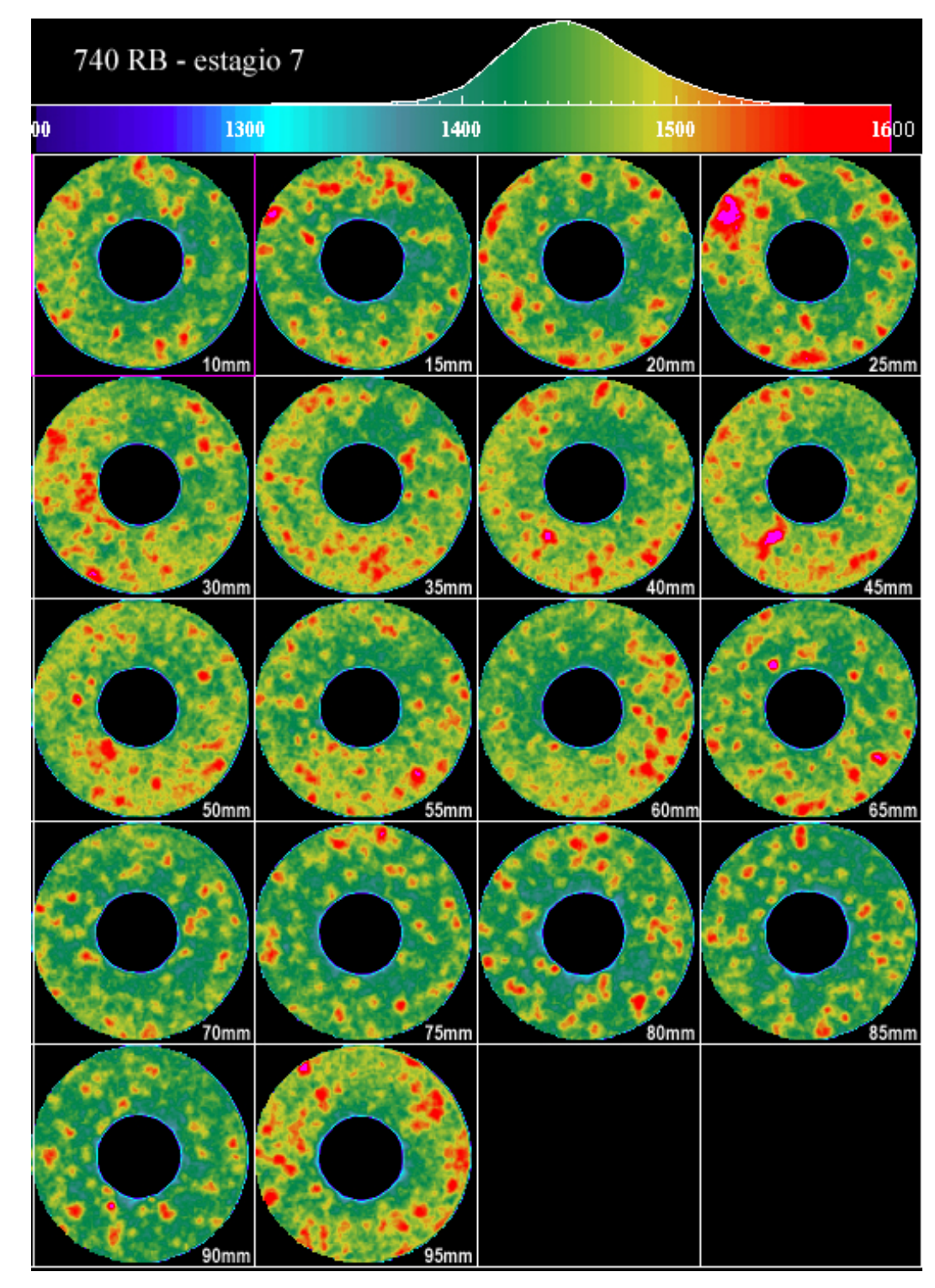

Figura 5.07 - Seções transversais do corpo de prova 740-RB com pressão de confinante de 50MPa.

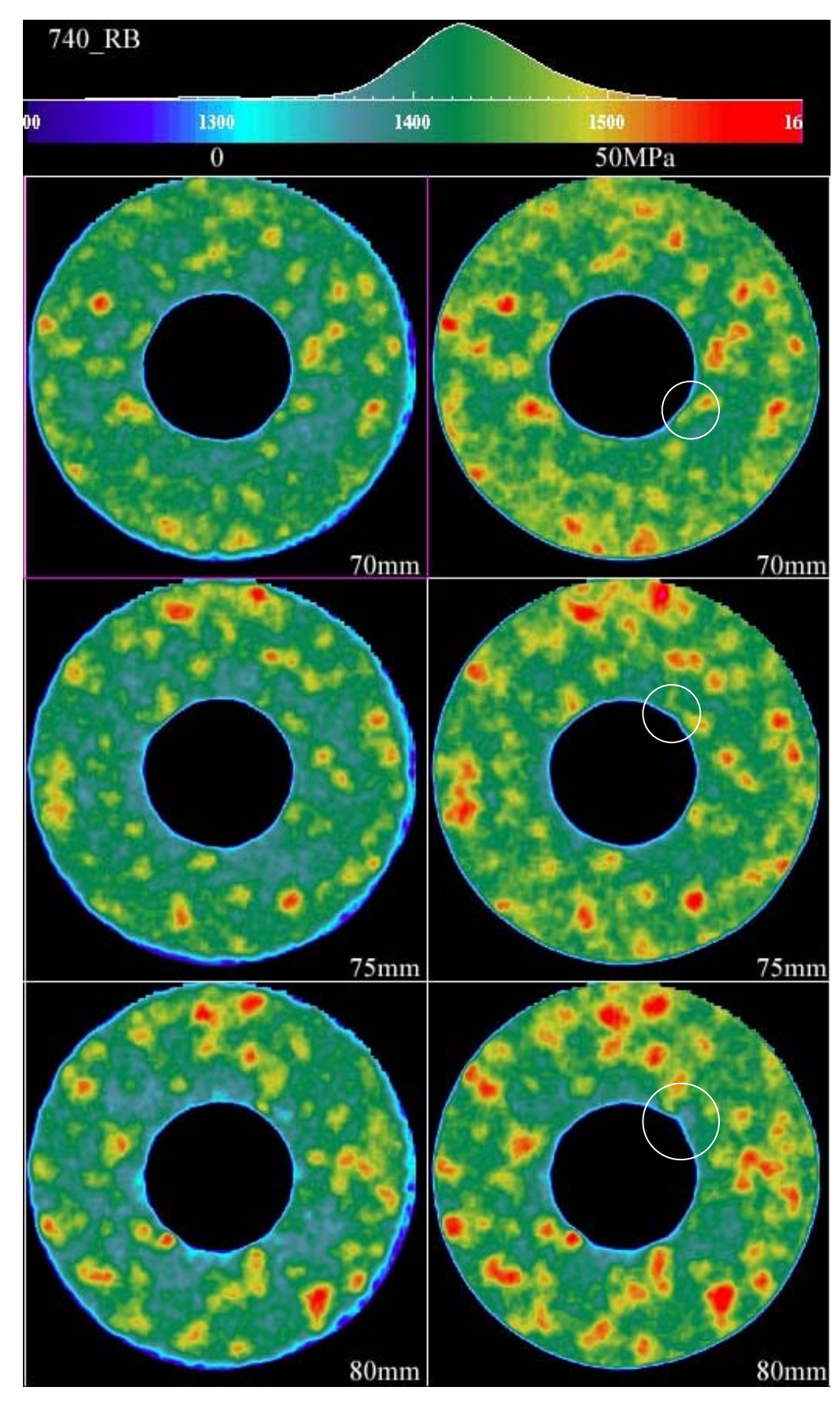

Figura 5.08 - Seções transversais do corpo de prova 740-RB destacando a formação de *breakout* (destacados com círculos).

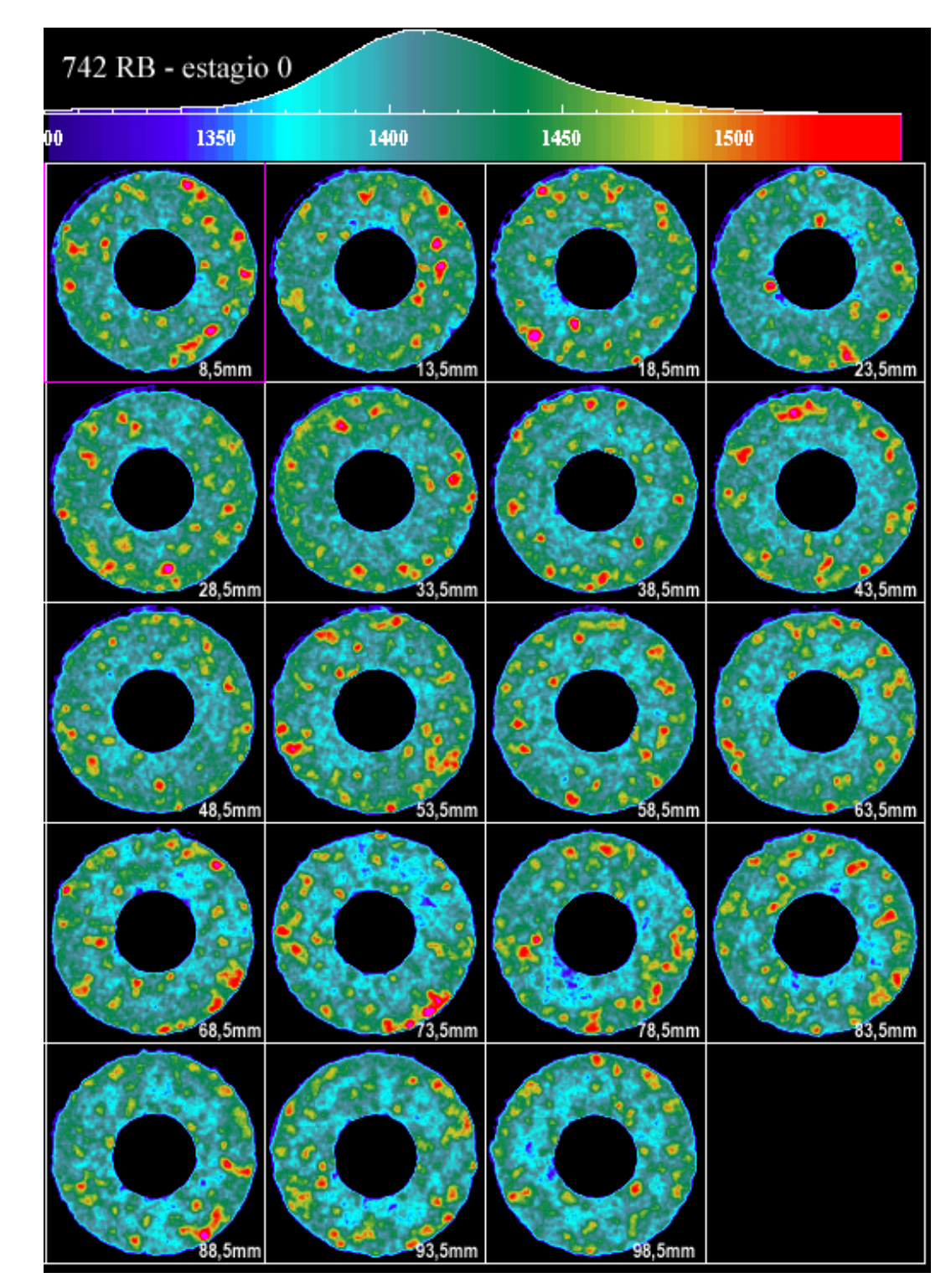

Figura 5.09 - Seções transversais do corpo de prova 742-RB com pressão de confinante nula.

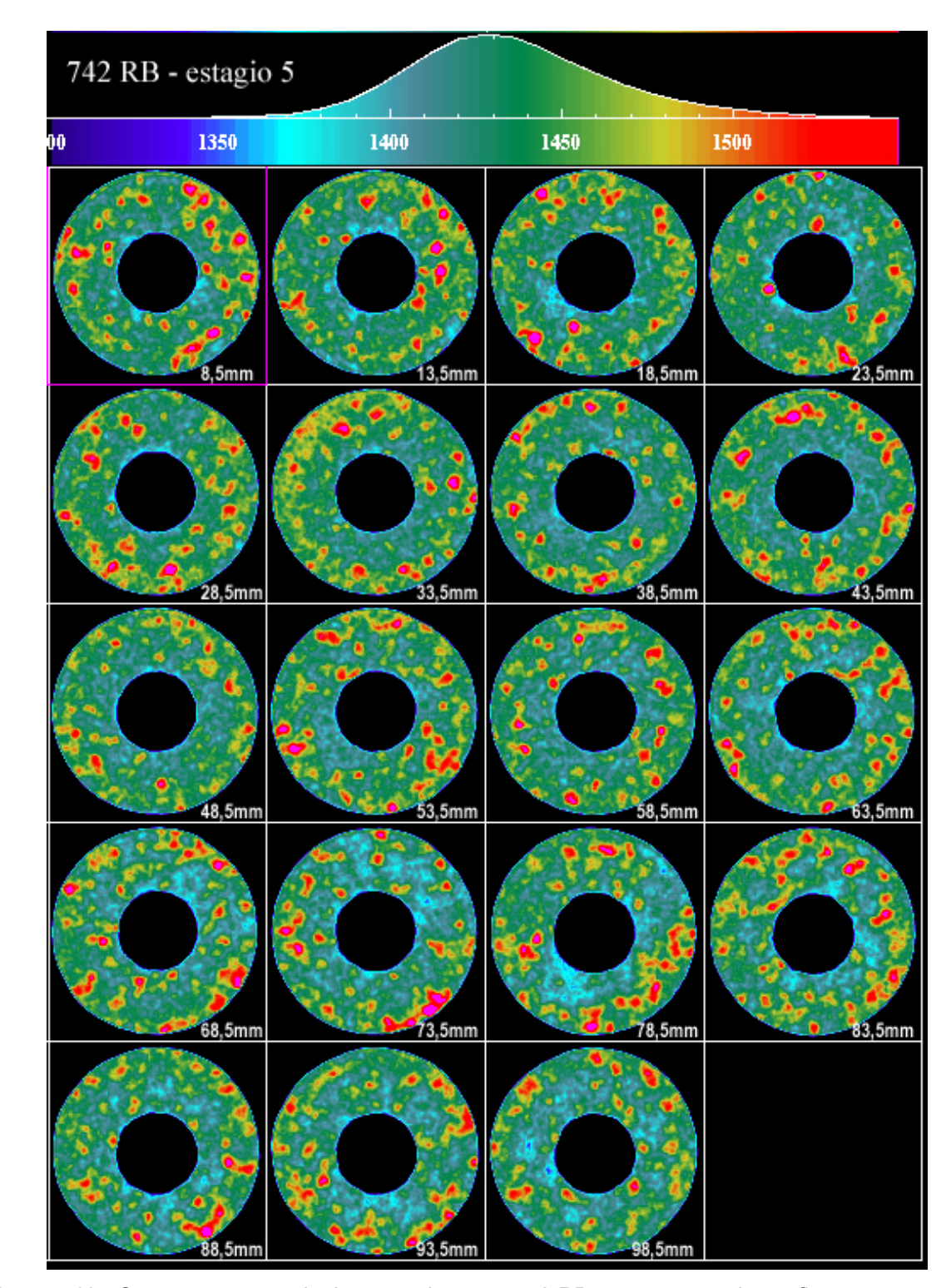

Figura 5.10 - Seções transversais do corpo de prova 742-RB com pressão de confinante igual a 40MPa.

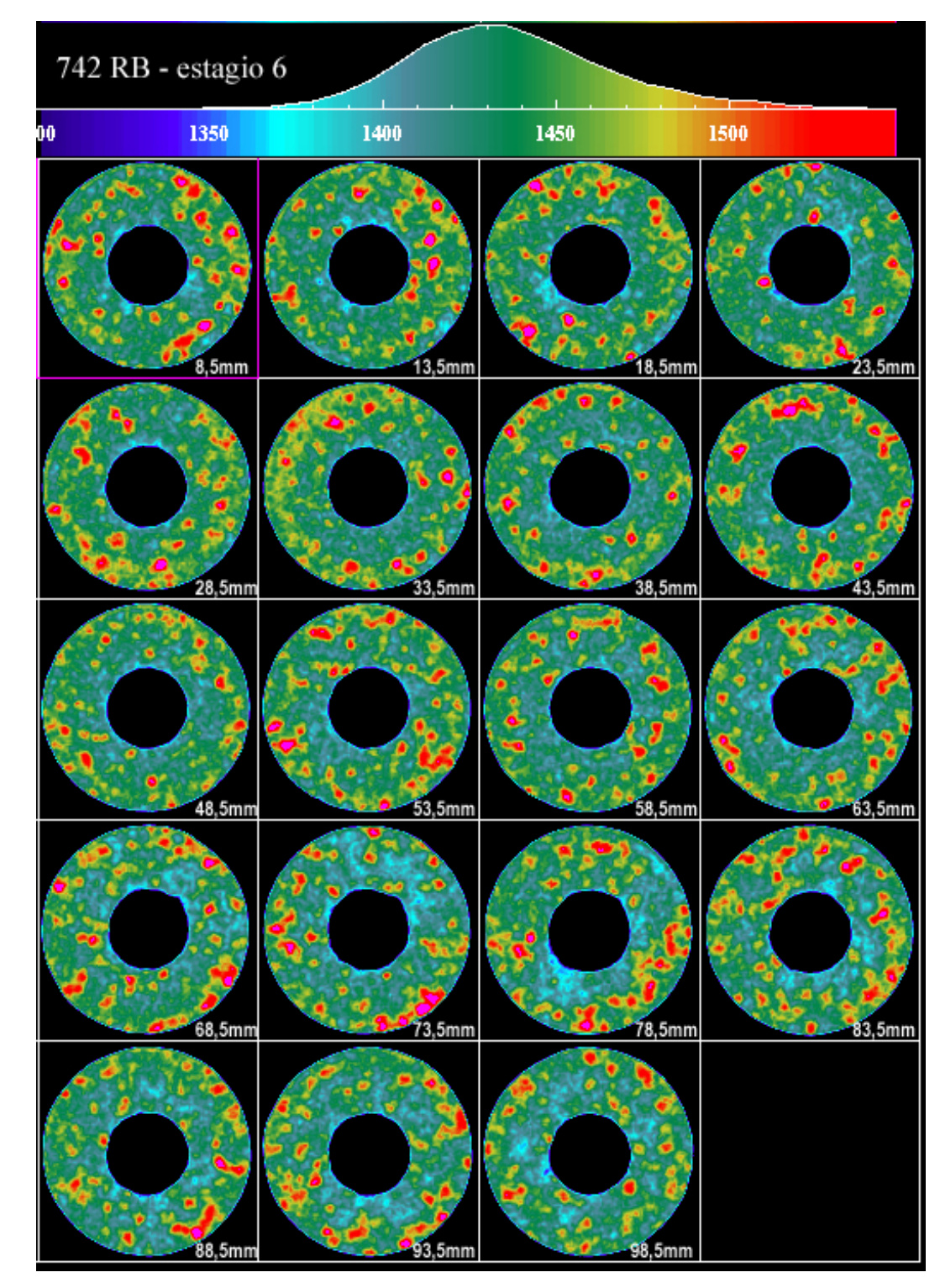

Figura 5.11 - Seções transversais do corpo de prova 742-RB com pressão de confinante igual a 48MPa.

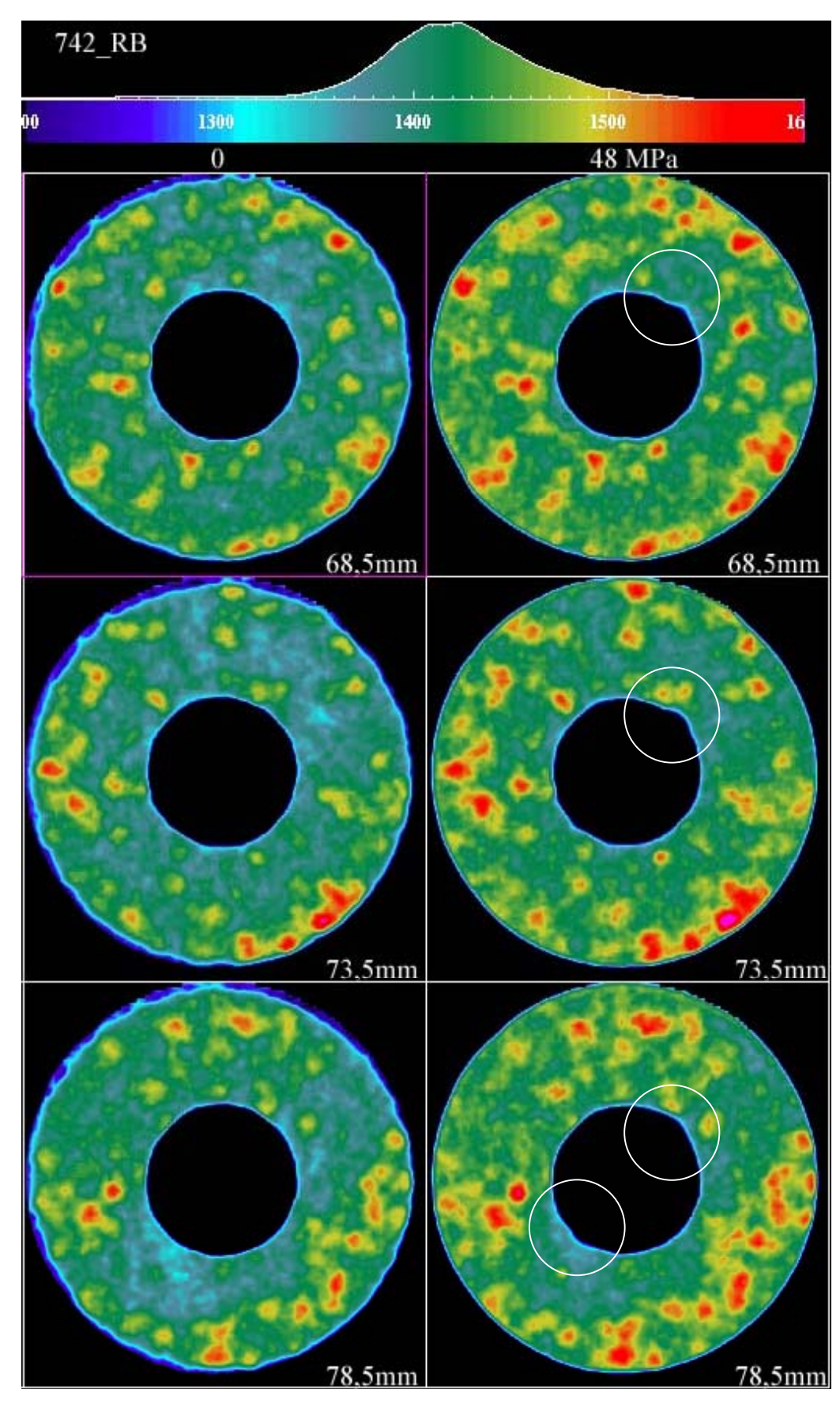

Figura 5.12 - Seções transversais do corpo de prova 742-RB destacando a formação de *breakout* (destacados com círculos).

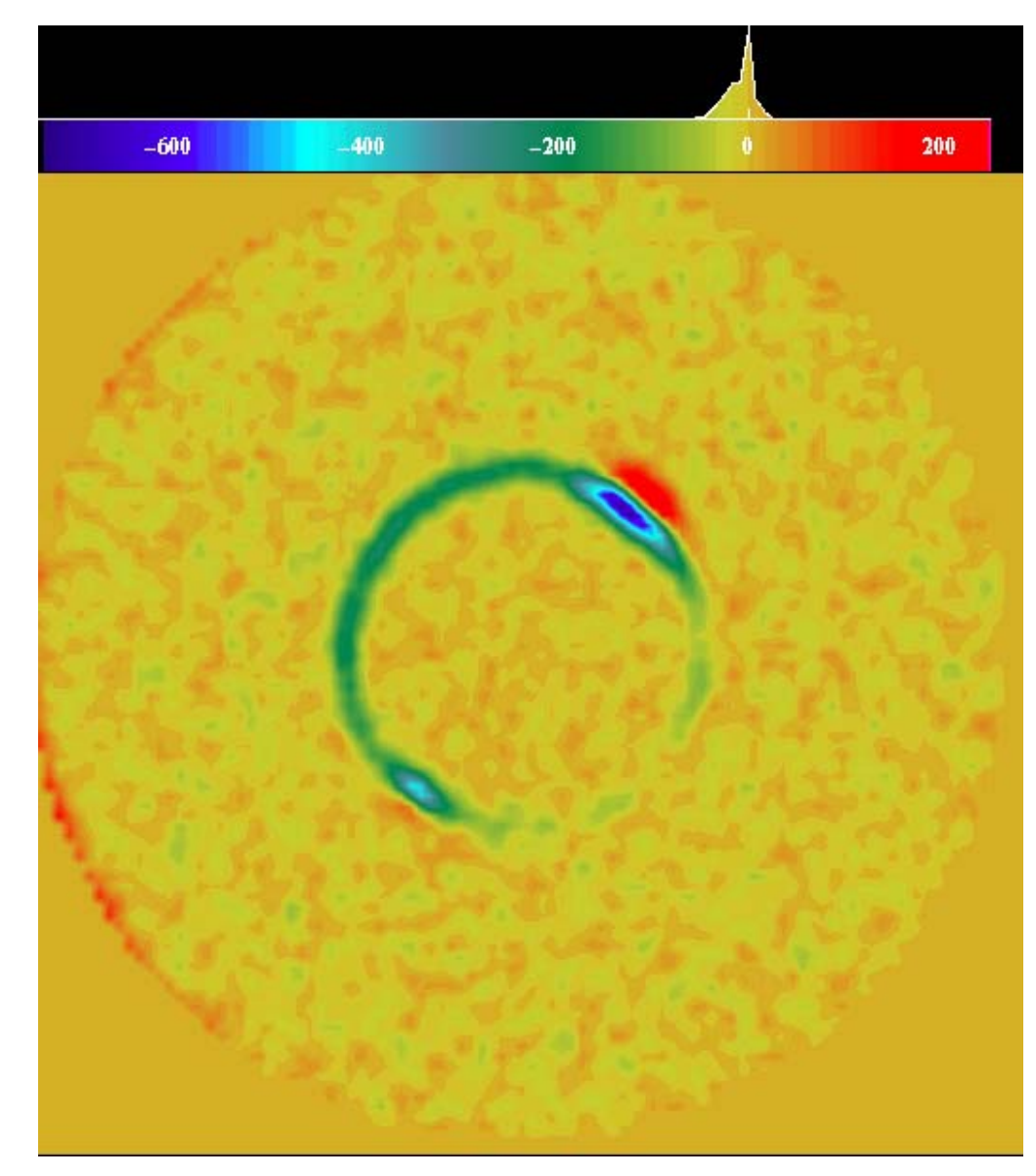

Figura 5.13 –Subtração de imagens da seção 68,5 mm no estágio 0 e no estágio 6.

A partir da subtração, pode-se realizar uma estimativa da área do *breakout* formado. O cálculo, assim como a subtração, são efetuados através do software VoxelCalc. A ferramenta que permite o cálculo é chamada ROI (Região de Interesse), que informa quantos pixels possuem uma determinada área dentro de uma faixa de valores de CT preestabelecidos. A seqüência de cálculo é apresentada a seguir:

- 1. Primeiramente, aplica-se ROI em toda seção transversal do corpo de prova para obter a quantidade de pixels que a área possui (área total);
- 2. Em seguida, estipula-se o intervalo de números CT em que a região de interesse está (mapa de cores);

3. Entrando com os valores de CT, a ferramenta ROI estima a porcentagem de pixels da área total que apresenta-se dentro desta faixa de CTs (% ROI);

> 100% \_\_\_\_\_\_\_\_\_\_\_\_ Área total (pixels)(1) % ROI (3) \_\_\_\_\_\_\_\_\_\_\_ *breakout* (pixels)

4. Como cada pixels tem uma área igual a  $0.5$  mm<sup>2</sup>, basta fazer outra regra de três simples para estimar a área do *breakout* em mm<sup>2</sup>:

 1 pixel \_\_\_\_\_\_\_\_\_\_\_\_ 0,5 mm2  *breakout* (pixels) \_\_\_\_\_\_\_\_\_\_\_ área *breakout* (mm2 )

Para o caso da seção 68,5mm do corpo de prova 742-RB,temos:

- $1 \text{Área Total} = 4192 \text{ pixels}$
- 2 faixa de CT = 50 a 300 (região de cor vermelha na figura 5.13).
- $3 \%$  ROI = 0,64%
- 4 Área *breakout* (pixels) = 25,82 pixels
- 5 –Área *breakout* (mm2 ) = **12,91 mm<sup>2</sup>**

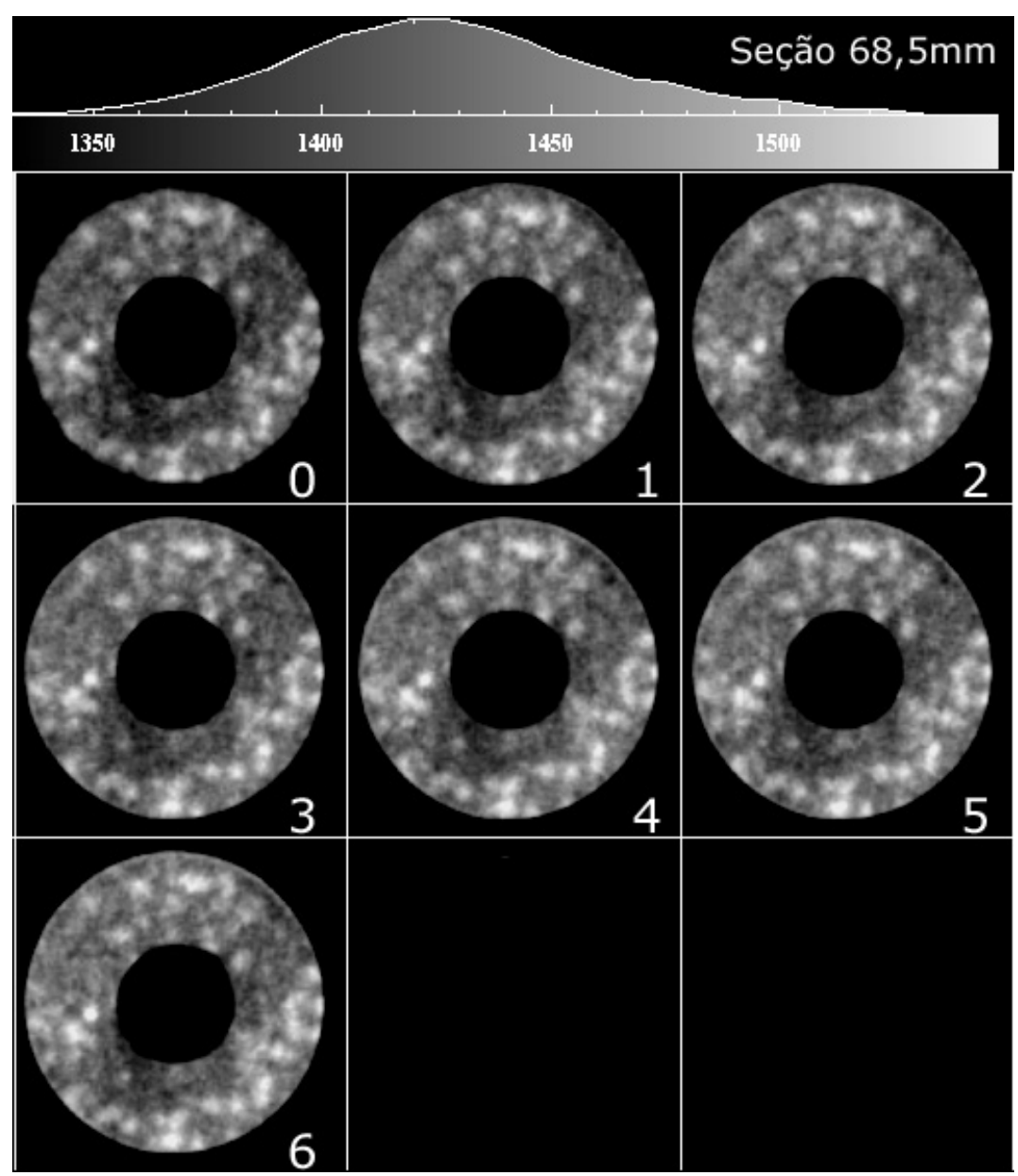

Figura 5.14 – Seqüência da formação do *breakout* na seção 68,5 mm do estágio 0 ao estágio 7.

## **5.3. Terceira Metodologia (acréscimo de tensão axial)**

Os corpos de prova compostos por arenito Rio Bonito e arenito sintético possuem características que estão relatadas na tabela 5.04.

| Corpo de prova | Diâmetro externo do | Diâmetro interno do<br>Altura |        | Tipo de arenito | Fluido de      |
|----------------|---------------------|-------------------------------|--------|-----------------|----------------|
|                | corpo de prova (mm) | orifício (mm)                 | (mm)   |                 | Saturação      |
| 698-RB         | 50,30               | 16,27                         | 100.26 | Rio Bonito      | Agua destilada |
| 750-RB         | 48,97               | 16.21                         | 98.79  | Rio Bonito      | Agua destilada |
| $V5-2$         | 50,18               | 16,32                         | 100,10 | Sintético       | Água destilada |
| $V8-2$         | 50,21               | 16,54                         | 100.08 | Sintético       | Agua destilada |

Tabela 5.04 – Características dos corpos de prova

Para a realização destes ensaios foi empregado o mesmo plano de cortes utilizado na metodologia anterior representado na figura 5.04.

Após completado o exame longitudinal, foram obtidas imagens tomográficas definidas pelo plano de cortes com pressões confinante e axial nulas (Ver figura 5.15). Em seguida as pressões axial e confinante foram aplicadas em estágios de carregamento até a ruptura total do corpo de prova, sendo que para cada um desses estágios foi realizada a aquisição de imagens tomográficas.

Os estágios de carregamento para cada corpo de prova são listados na tabela 5.05.

As imagens adquiridas são apresentadas nas figuras 5.15 a 5.18 para o corpo de prova 698-RB; 5.23 a 5.26 para o 750-RB; 5.31 a 5.34 para o V5-2 e, 5.39 a 5.42 para o V8-2 acompanhadas das respectivas pressões confinantes e tensões axiais aplicadas aos corpos de prova.

 São apresentadas imagens da seqüência da propagação da ruptura para estes corpos de prova.

 Também são apresentadas imagens de subtração de imagens do entágio 0 e do último estágio para estes corpos de prova, exceção feita, ao corpo de prova 750-Rb devido ao seu colapso global.

 Utilizando o mesmo procedimento empregado anteriormente para o corpo de prova 742-RB para o cáculo da área do breakout, procurou-se realizar um cáculo aproximado da quantidade de areia destacada da rocha nos corpos de prova 698-Rb, V5-2 e V8-2. Após obtido o valor da área do *breakout,* multiplica-se este valor pela espessura da seção transversal, que neste caso é 5 mm, e em seguida multiplica este volume pelo peso específico a areia  $(2,65 \text{ g/cm}^3)$ . A escala de números CT para o cálculo foi entre 50 a 1000. Estes cálculos estão apresentados nas tabelas 5.06, 5.07 e 5.08.

| Corpo de | Estágios de carregamento |                  |
|----------|--------------------------|------------------|
| Prova    | Pressão Confinante       | Tensão axial     |
|          | (MPa)                    | (MPa)            |
|          | $\boldsymbol{0}$         | $\boldsymbol{0}$ |
| 698-RB   | 10                       | 10               |
|          | 20                       | 10               |
|          | 30                       | 10               |
|          | $\boldsymbol{0}$         | $\boldsymbol{0}$ |
| 750-RB   | 10                       | 5                |
|          | 15                       | 5                |
|          | 25                       | 5                |
|          | $\boldsymbol{0}$         | $\boldsymbol{0}$ |
|          | 5                        | $\mathfrak{Z}$   |
|          | 10                       | 5                |
| $V5 - 2$ | 15                       | 8                |
|          | 20                       | 10               |
|          | 30                       | 12               |
|          | 40                       | 5                |
|          | $\boldsymbol{0}$         | $\boldsymbol{0}$ |
|          | 5                        | $\overline{2}$   |
|          | 10                       | 5                |
| $V8-2$   | 15                       | 9                |
|          | 20                       | $10\,$           |
|          | 25                       | 12,5             |
|          | 40                       | 15               |

Tabela 5.05 – Estágios de carregamento.

Com a compressão da amostra, o material do pistão (aço) aparece nas últimas seções, aumentando a densidade da imagem tomográfica. Por isso, os últimos estágios apresentam a última seção magenta, significando que a densidade está acima do limite máximo da escala de cores escolhida.

*CORPO DE PROVA 698-RB:* 

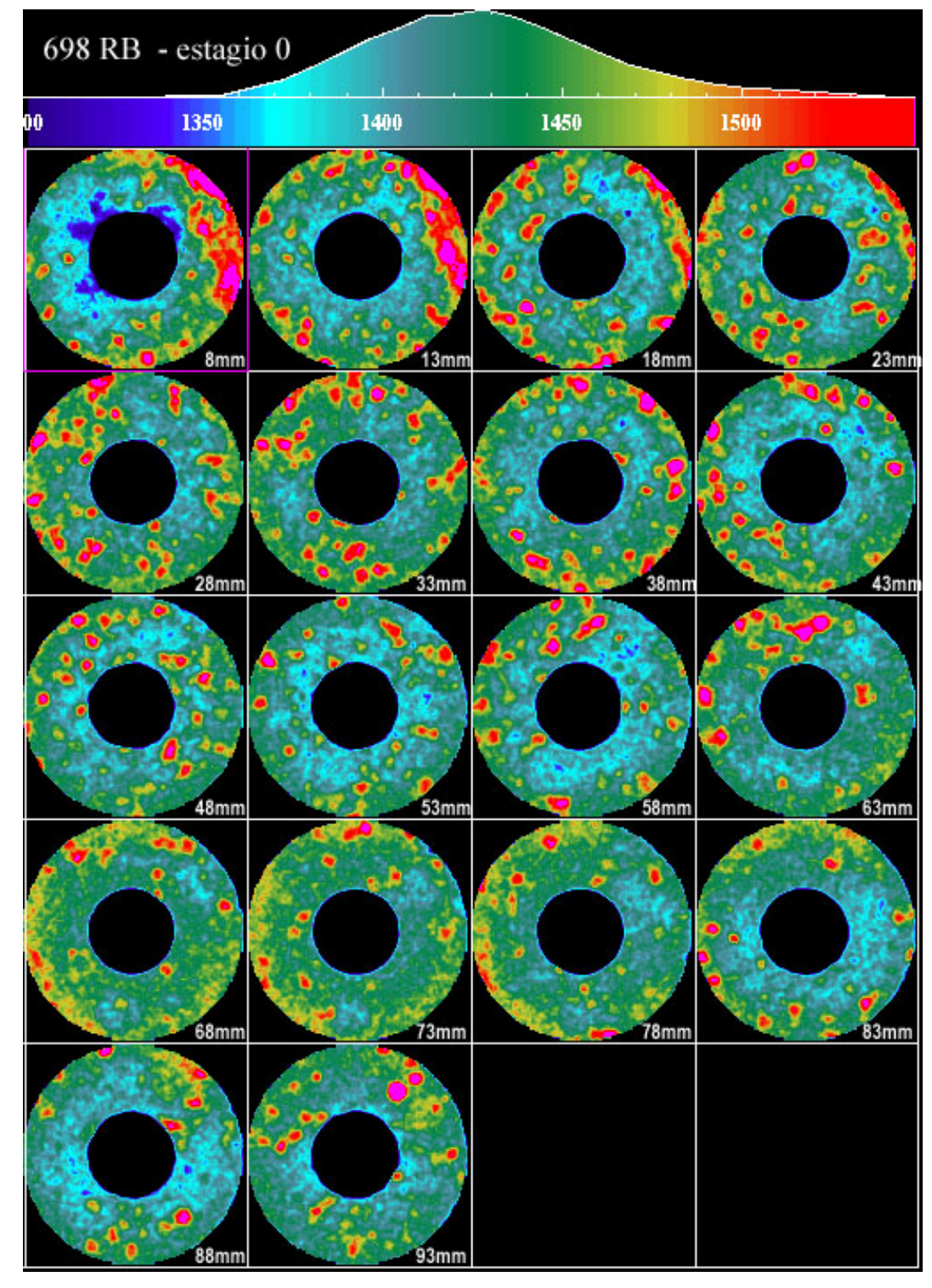

Figura 5.15 - Seções transversais do corpo de prova 698-RB com pressão confinante e tensão axial nulas.

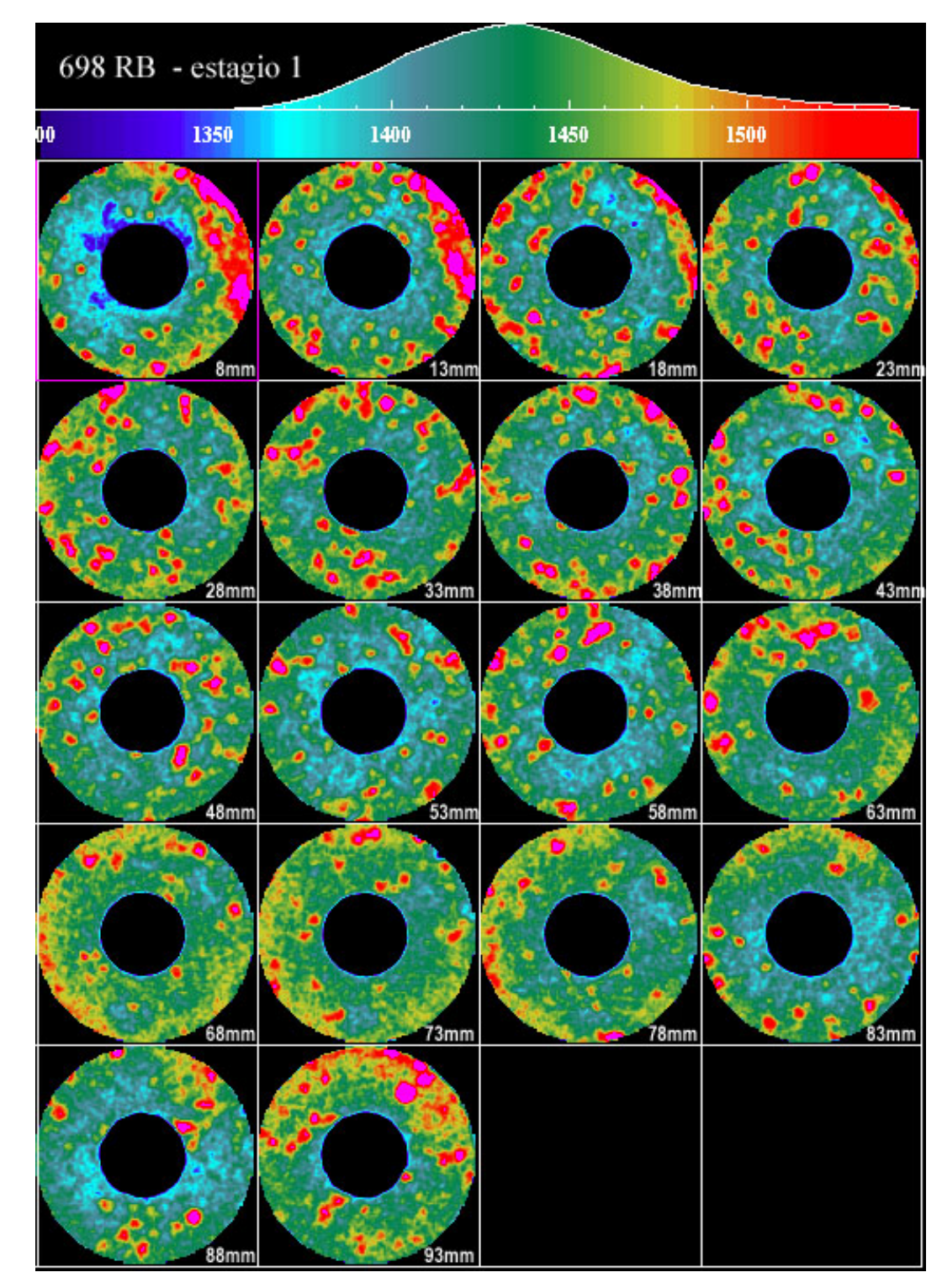

Figura 5.16 - Seções transversais do corpo de prova 698-RB com pressão de confinante igual a 10 MPa e tensão axial igual a 10 MPa.

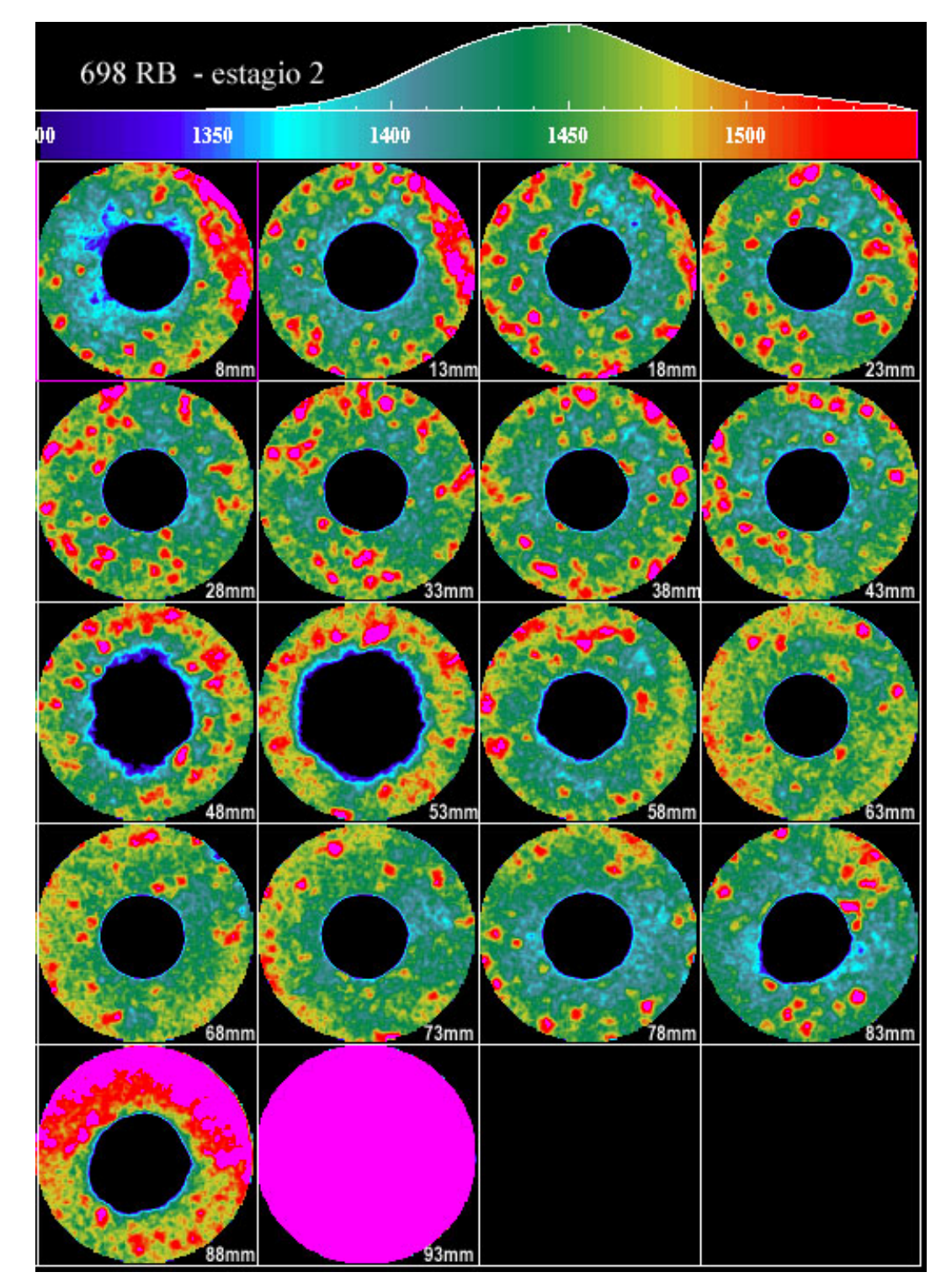

Figura 5.17 - Seções transversais do corpo de prova 698-RB com pressão de confinante igual a 20 MPa e tensão axial igual a 10 MPa.

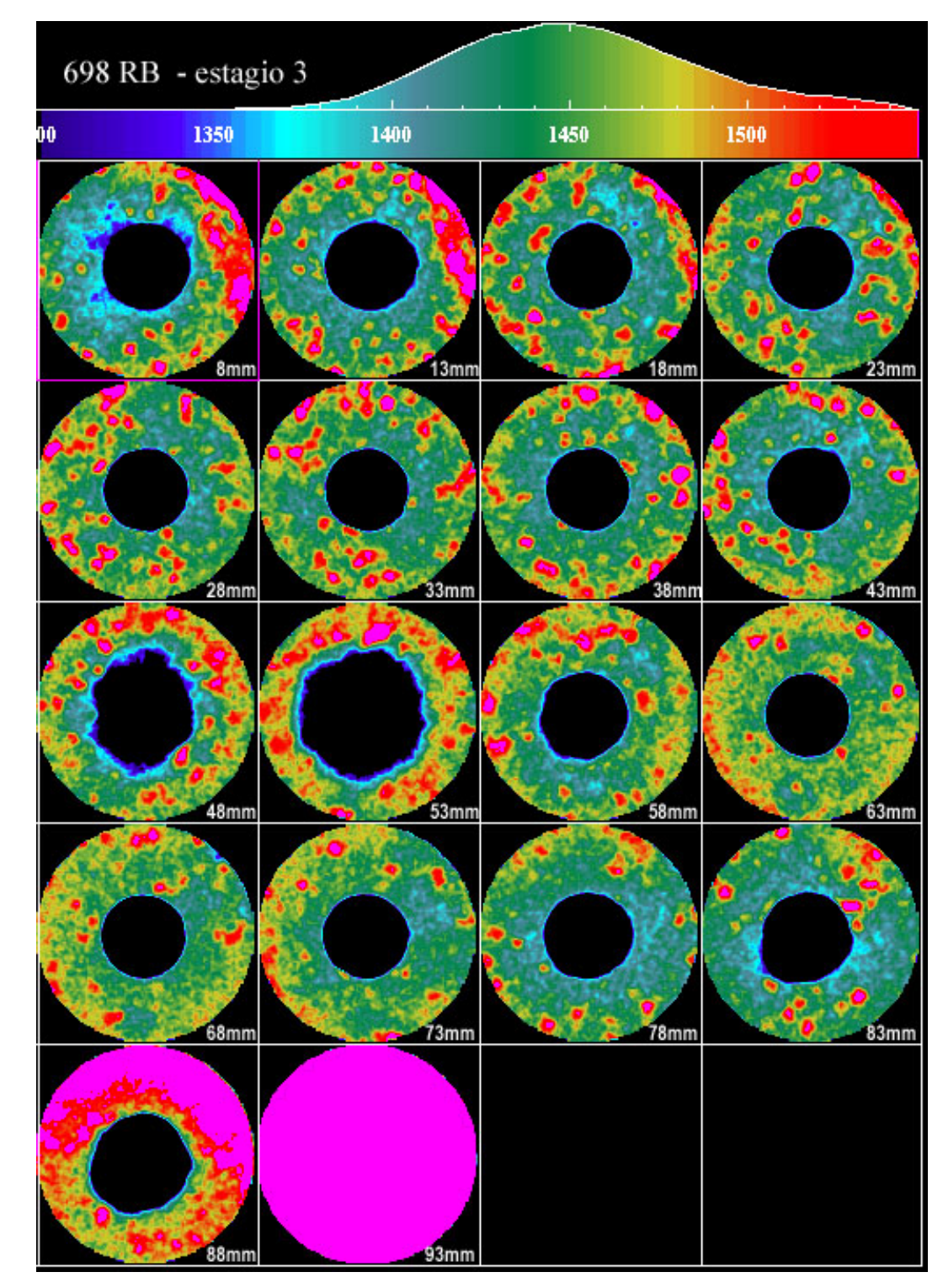

Figura 5.18 - Seções transversais do corpo de prova 698-RB com pressão de confinante igual a 30 MPa e tensão axial igual a 10 MPa.

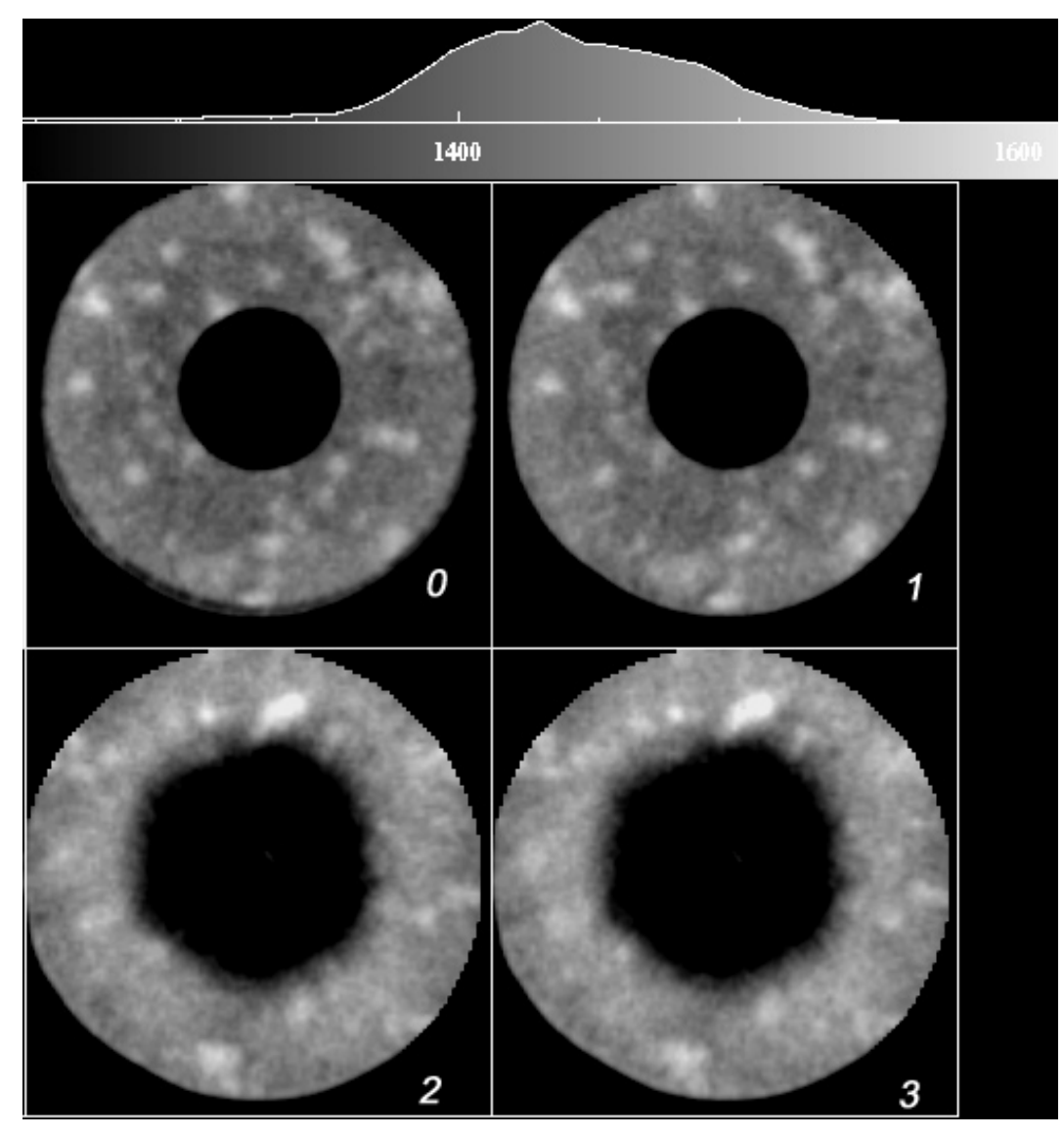

Figura 5.19 - Seqüência da propagação da ruptura da seção 53,0 mm: estágios 0

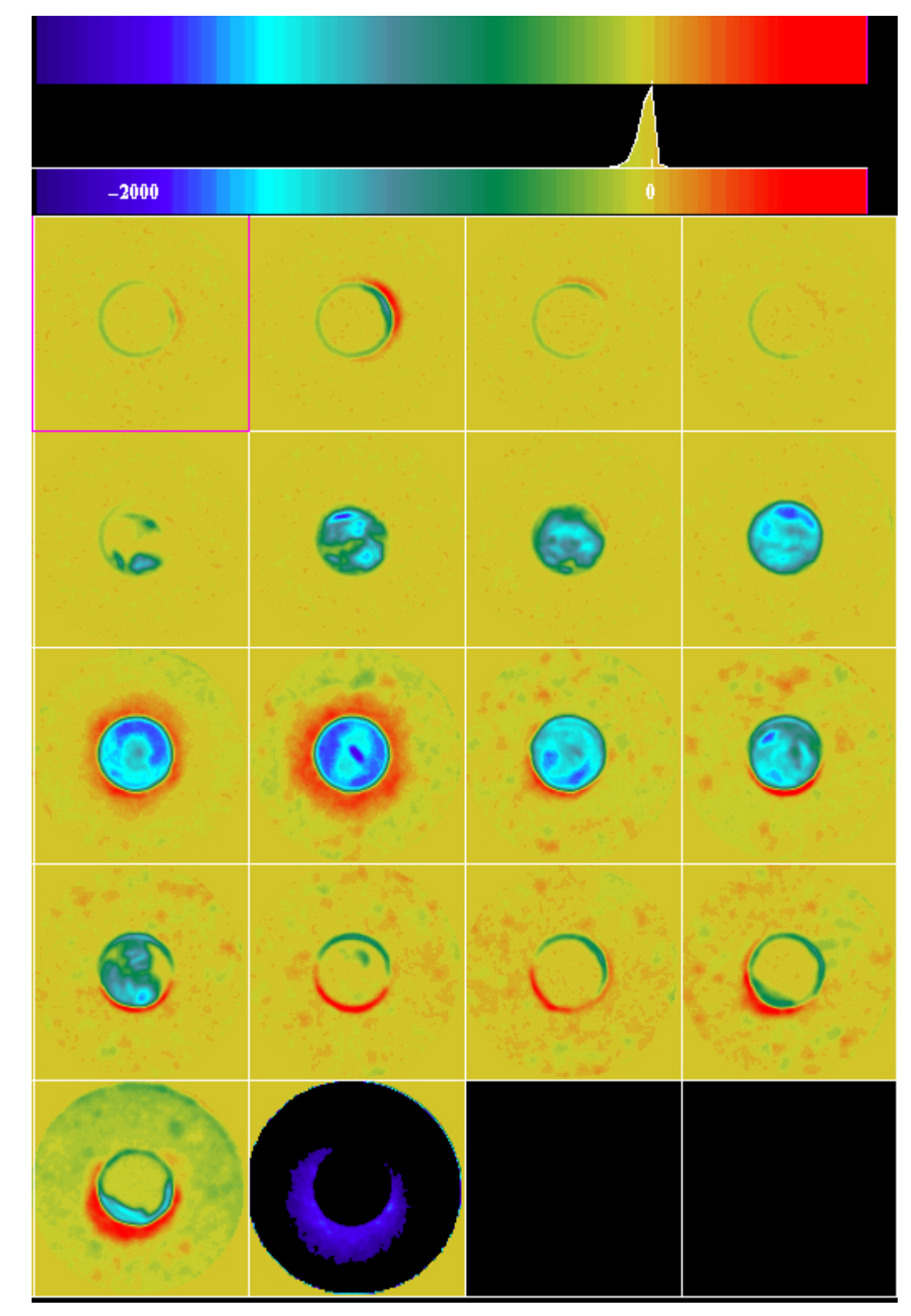

Figura 5.20 – Subtração das imagens do estágio 0 menos as do estágio 6.

| Seção                   | Área Total | % Roi | Roi Área |                    | Área breakout   Massa de areia |
|-------------------------|------------|-------|----------|--------------------|--------------------------------|
|                         | (Pixels)   |       | (Pixels) | (mm <sup>2</sup> ) | (g)                            |
| $\mathbf{1}$            | 10816      | 0,42  | 45,43    | 22,71              | 0,3                            |
| $\overline{2}$          | 10816      | 1,17  | 126,55   | 63,27              | 0,8                            |
| 3                       | 10816      | 0,54  | 58,41    | 29,20              | 0,4                            |
| $\overline{\mathbf{4}}$ | 10816      | 0,01  | 0,59     | 0,30               | 0,0                            |
| $\overline{5}$          | 10816      | 0,00  | 0,00     | 0,00               | $\overline{0,0}$               |
| 6                       | 10816      | 0,03  | 3,24     | 1,62               | 0,0                            |
| $\overline{7}$          | 10816      | 0,18  | 19,47    | 9,73               | $\overline{0,1}$               |
| 8                       | 10816      | 0,16  | 17,31    | 8,65               | 0,1                            |
| 9                       | 10816      | 0,00  | 0,00     | 0,00               | 0,0                            |
| 10                      | 10816      | 10,05 | 1087,01  | 543,50             | 7,2                            |
| 11                      | 10816      | 17,00 | 1838,72  | 919,36             | 12,2                           |
| 12                      | 10816      | 3,88  | 419,66   | 209,83             | 2,8                            |
| 13                      | 10816      | 4,16  | 449,95   | 224,97             | 3,0                            |
| 14                      | 10816      | 3,54  | 382,89   | 191,44             | 2,5                            |
| 15                      | 10816      | 4,70  | 508,35   | 254,18             | 3,4                            |
| 16                      | 10816      | 6,27  | 678,16   | 339,08             | 4,5                            |
| 17                      | 10816      | 6,92  | 748,47   | 374,23             | 5,0                            |
| 18                      | 10816      | 5,52  | 597,04   | 298,52             | 4,0                            |
| 19                      | 10816      | 0,00  | 0,00     | 0,00               | 0,0                            |
|                         |            |       |          |                    |                                |
|                         |            |       |          | Total de Areia     | 46,3                           |
|                         |            |       |          | (g)                |                                |

Tabela 5.06 - Estimativa da área do *breakout* e da quantidade de areia produzida para o corpo de prova 698 -RB.

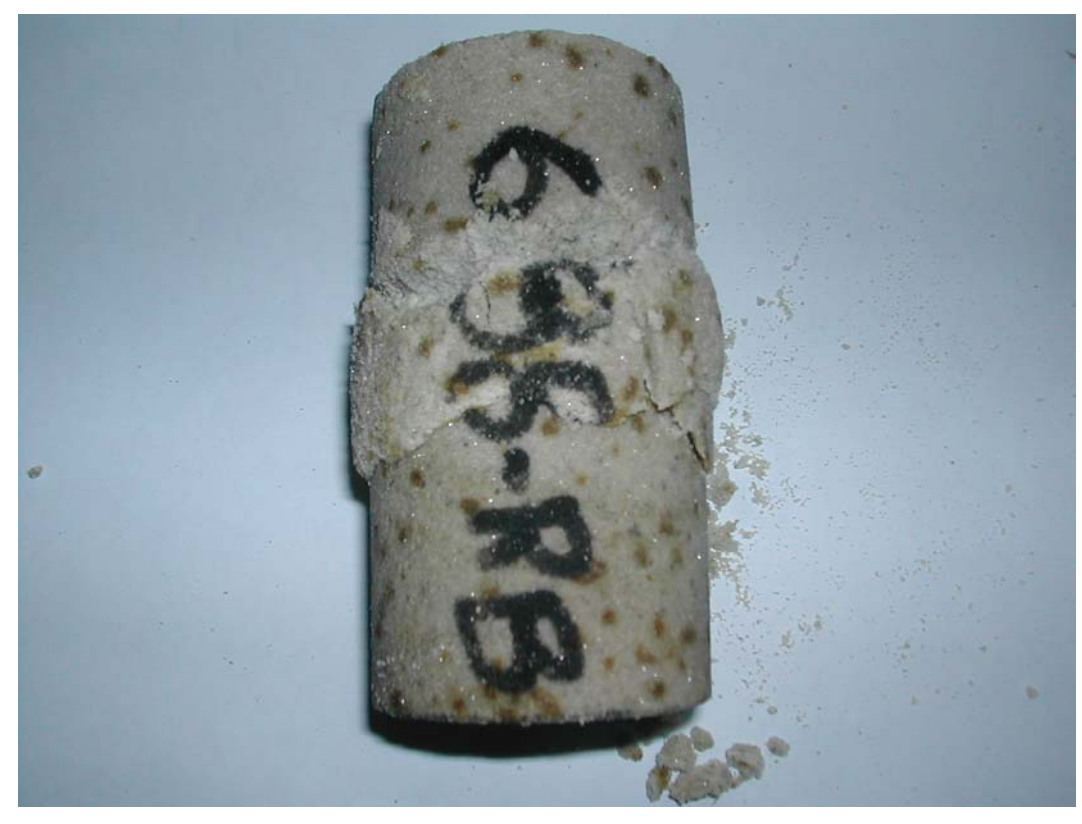

Figura 5.21 – Corpo de prova 698-RB após o ensaio.

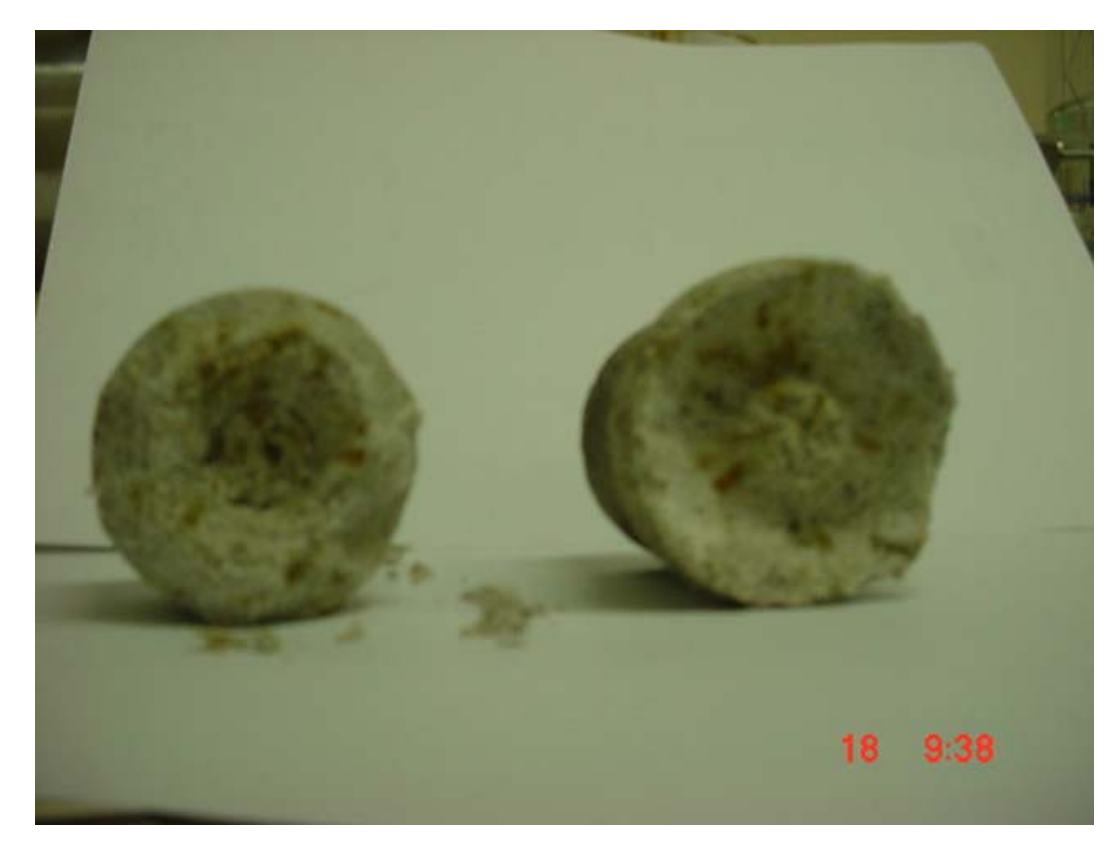

Figura 5. 22– Corpo de prova 698-RB após o ensaio. Notar o preenchimento de toda a cavidade interna

#### *CORPO DE PROVA 750-RB:*

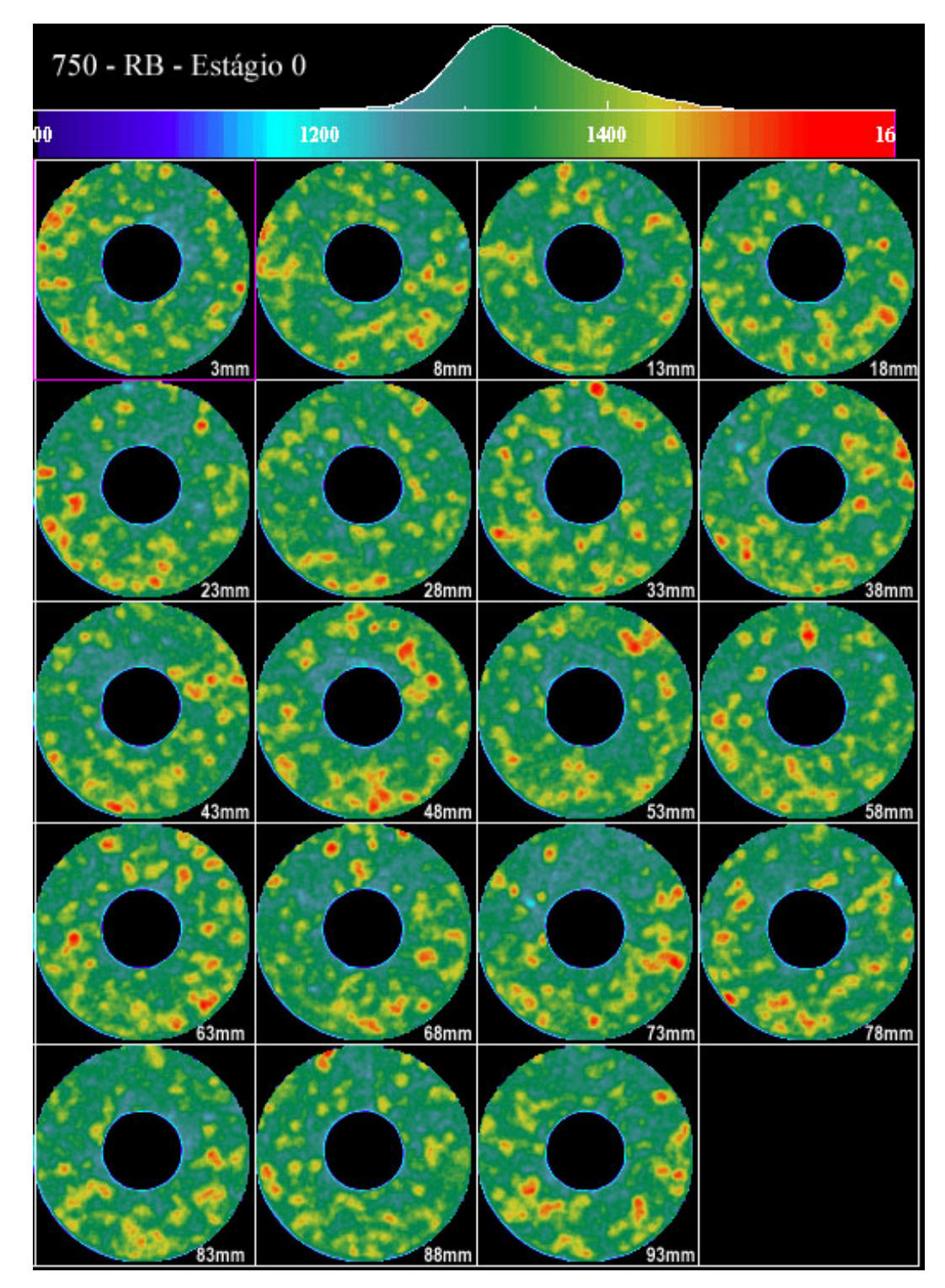

Figura 5.23 - Seções transversais do corpo de prova 750-RB com pressão confinante e tensão axial nulas.

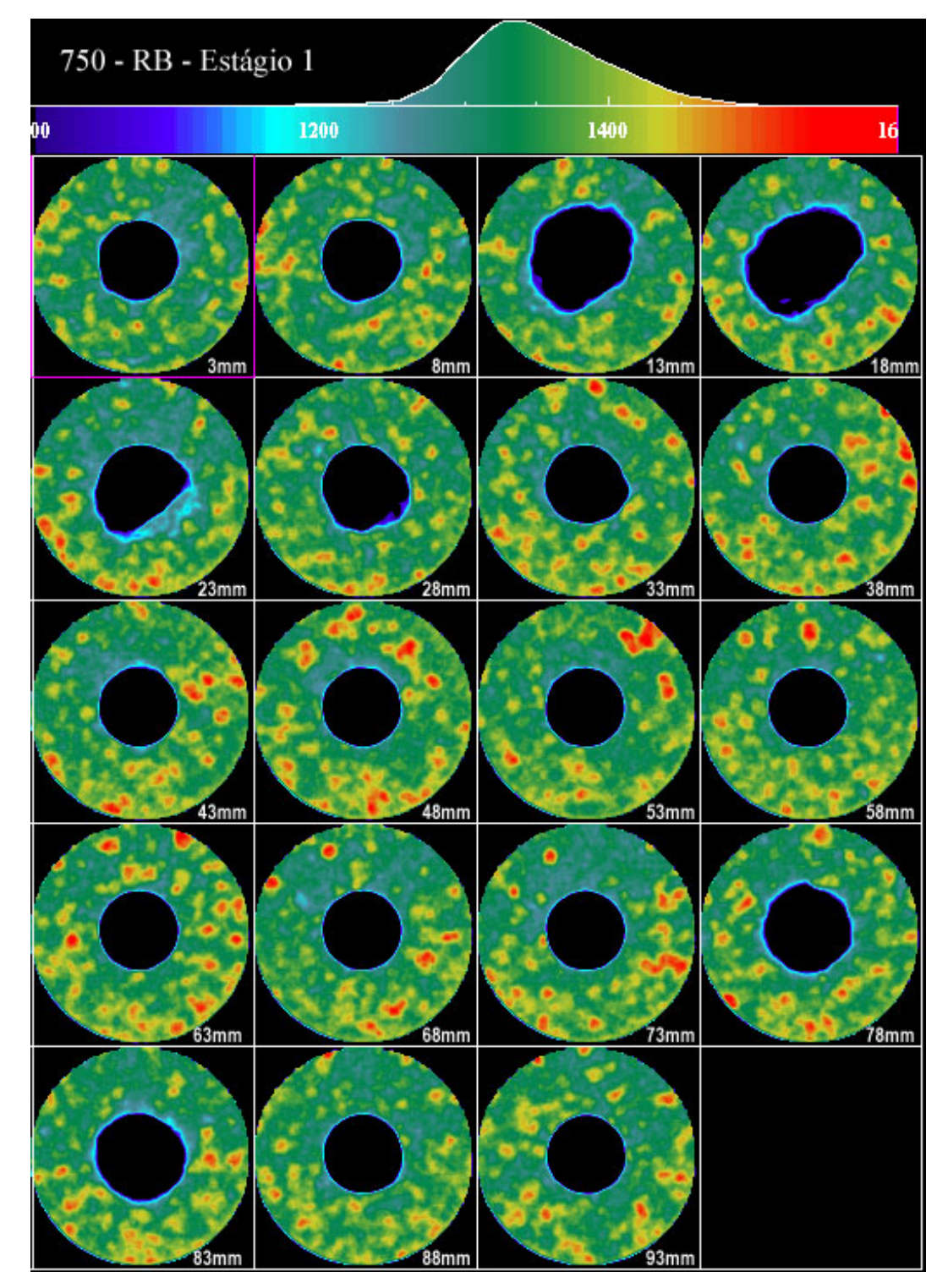

Figura 5.24 - Seções transversais do corpo de prova 750-RB com pressão de confinante de 10MPa e tensão axial de 5MPa

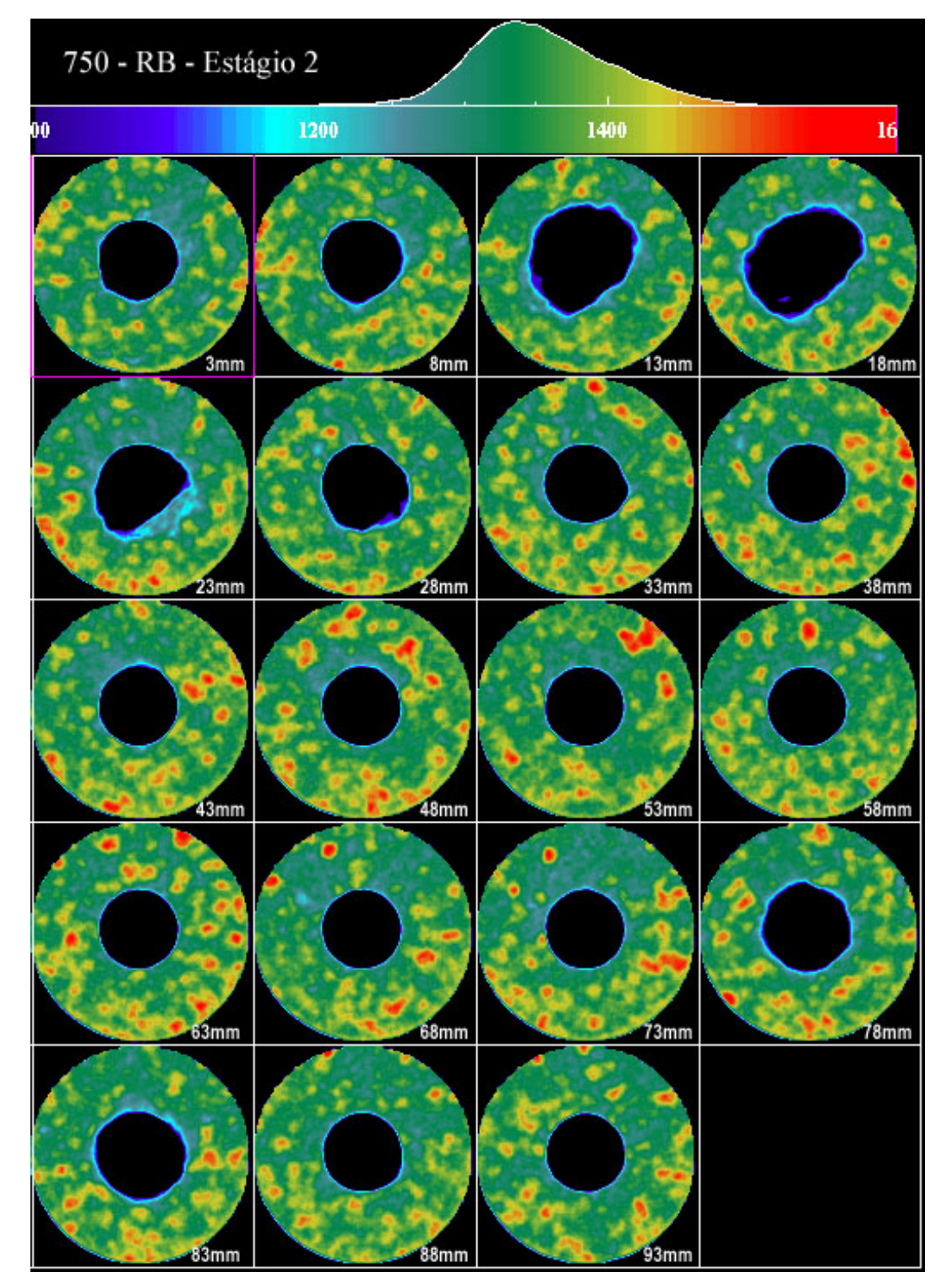

Figura 5.25 - Seções transversais do corpo de prova 750-RB com pressão de confinante de 15MPa e tensão axial de 5MPa.

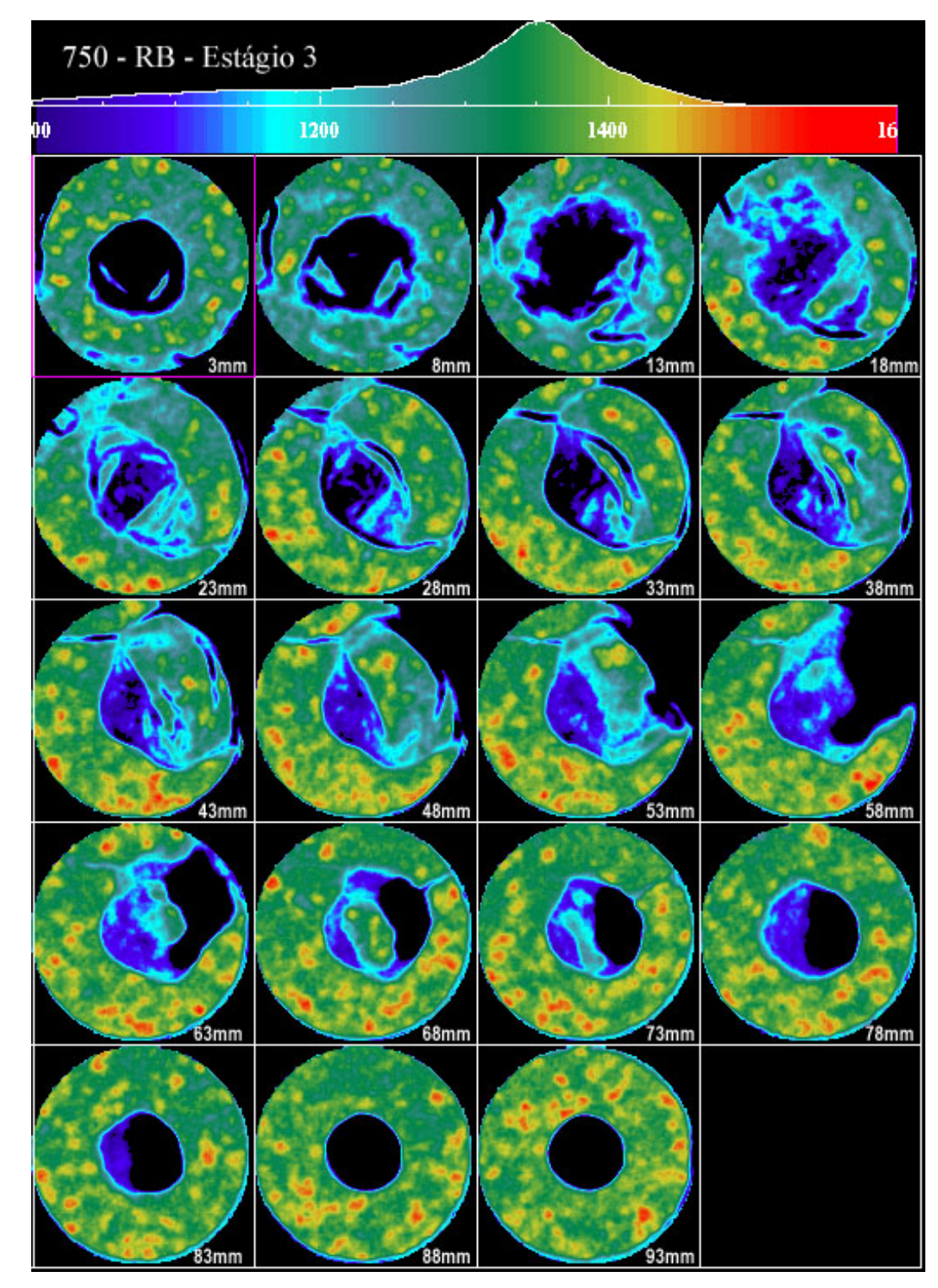

Figura 5.26 - Seções transversais do corpo de prova 750-RB com pressão de confinante de 25 MPa e tensão axial de 5MPa.

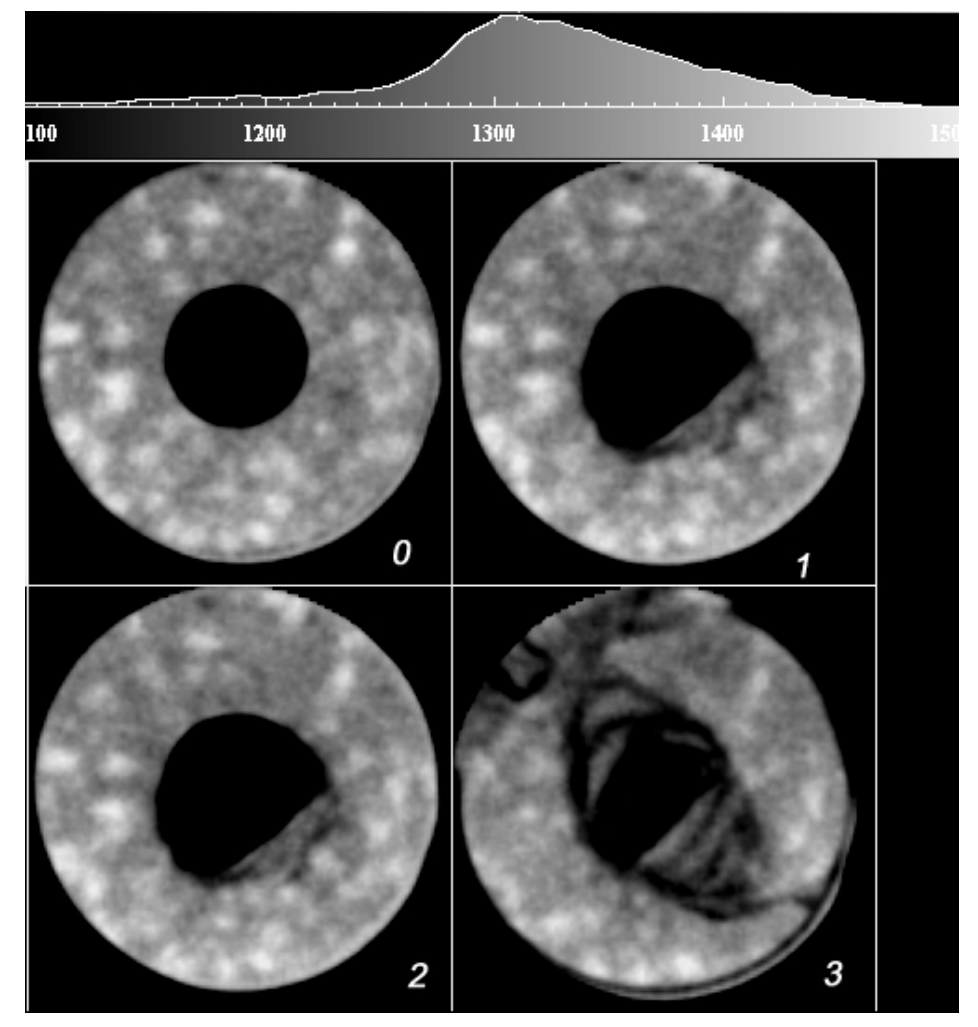

Figura 5.27 - Seqüência da propagação da ruptura da seção a 23 mm: estágios 0 a 3.

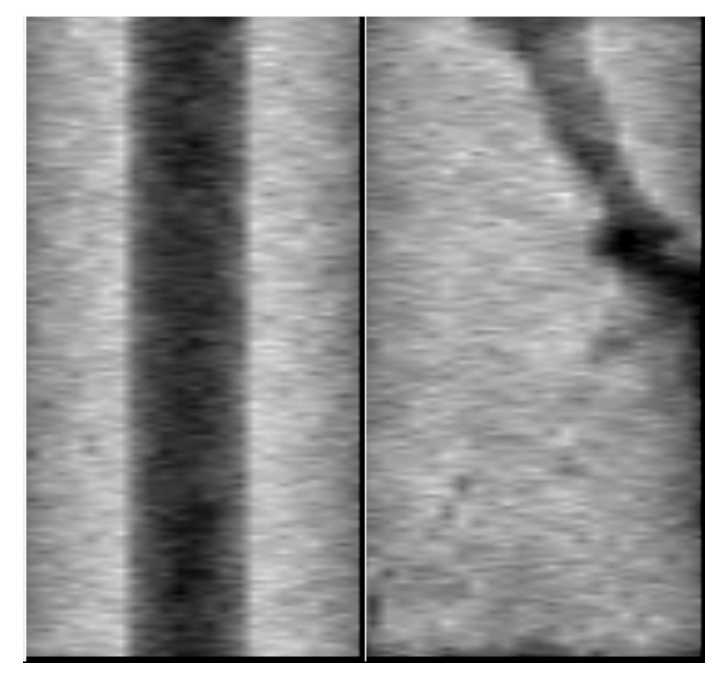

Figura 5.28 – Imagens Pilotos antes e após o ensaio.

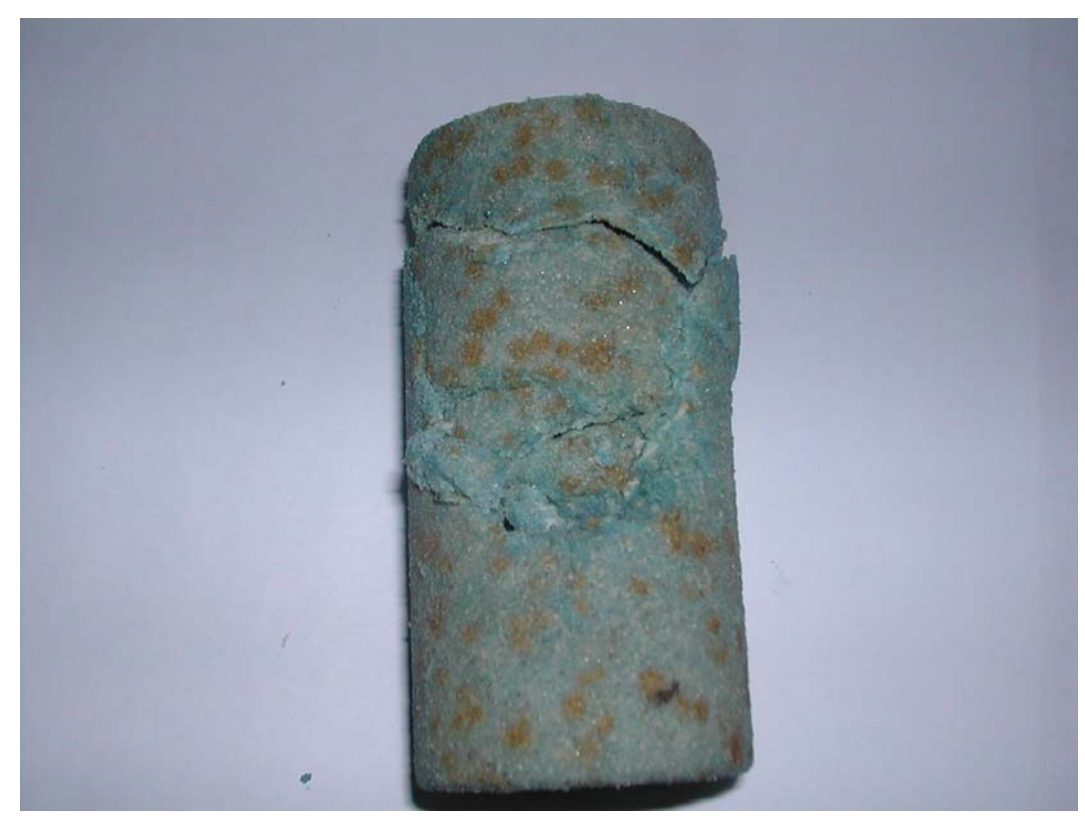

Figura 5.29 – Fotografia do corpo de prova 750-RB após o ensaio. Com o colapso global, a membrana foi danificada permitindo que o óleo contaminasse a amostra.

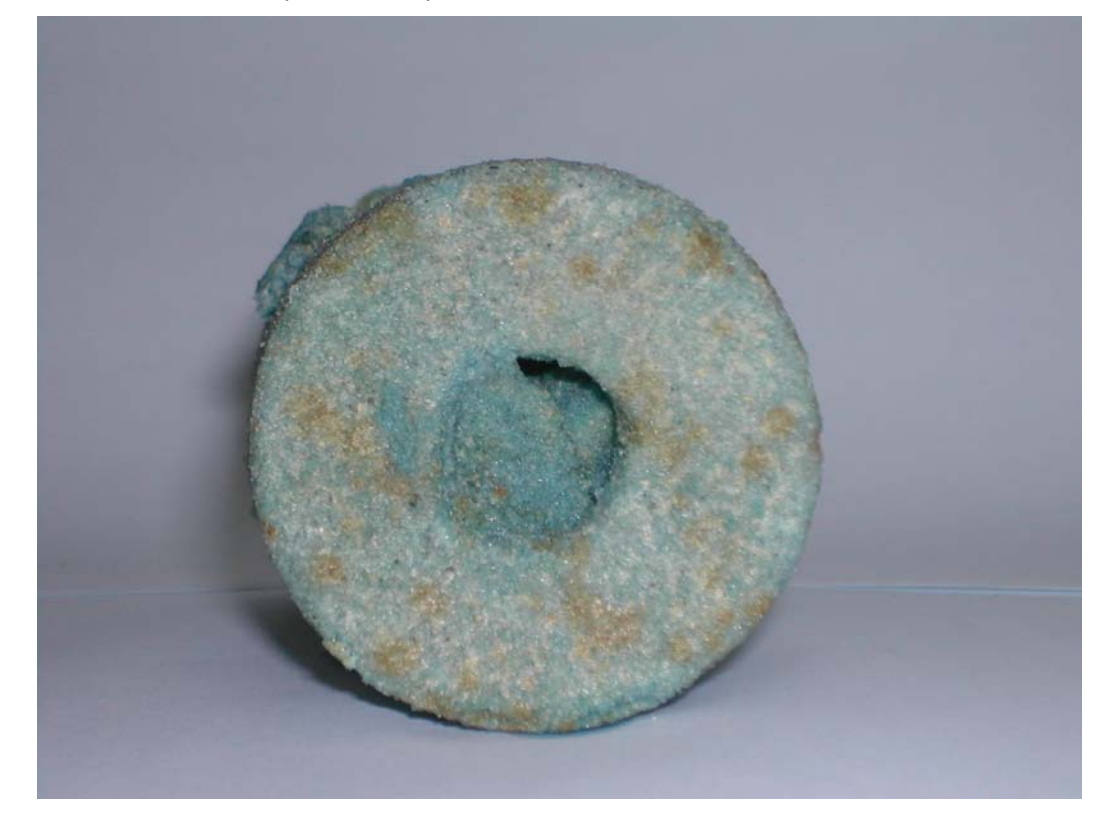

Figura 5.30 – Fotografia do corpo de prova 750-RB após o ensaio. Notar invasão de partículas para o interior da cavidade.

### *CORPO DE PROVA V5 –2:*

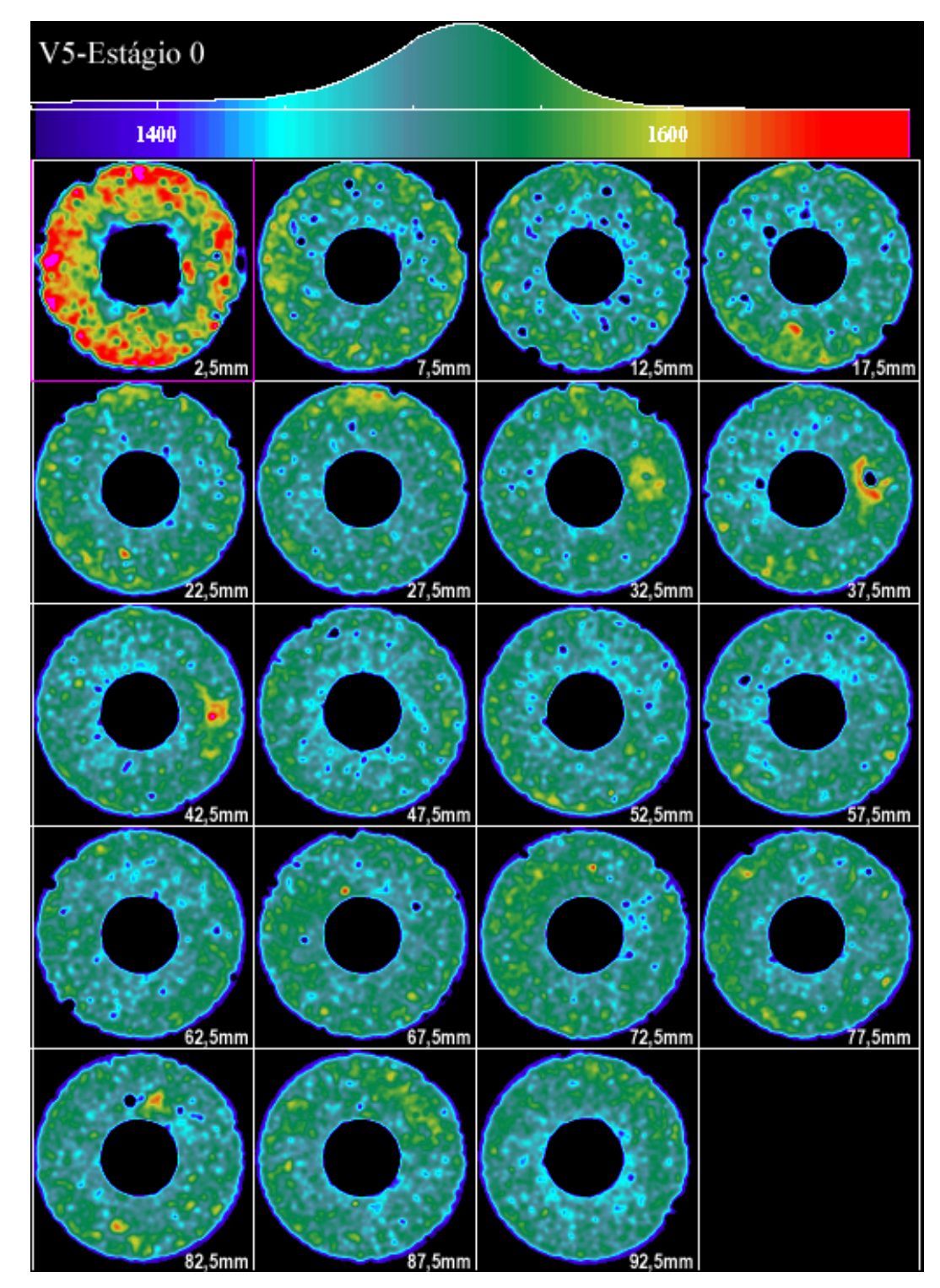

Figura 5.31 - Seções transversais do corpo de prova V5-2 com pressão confinante nula e tensão axial nula.

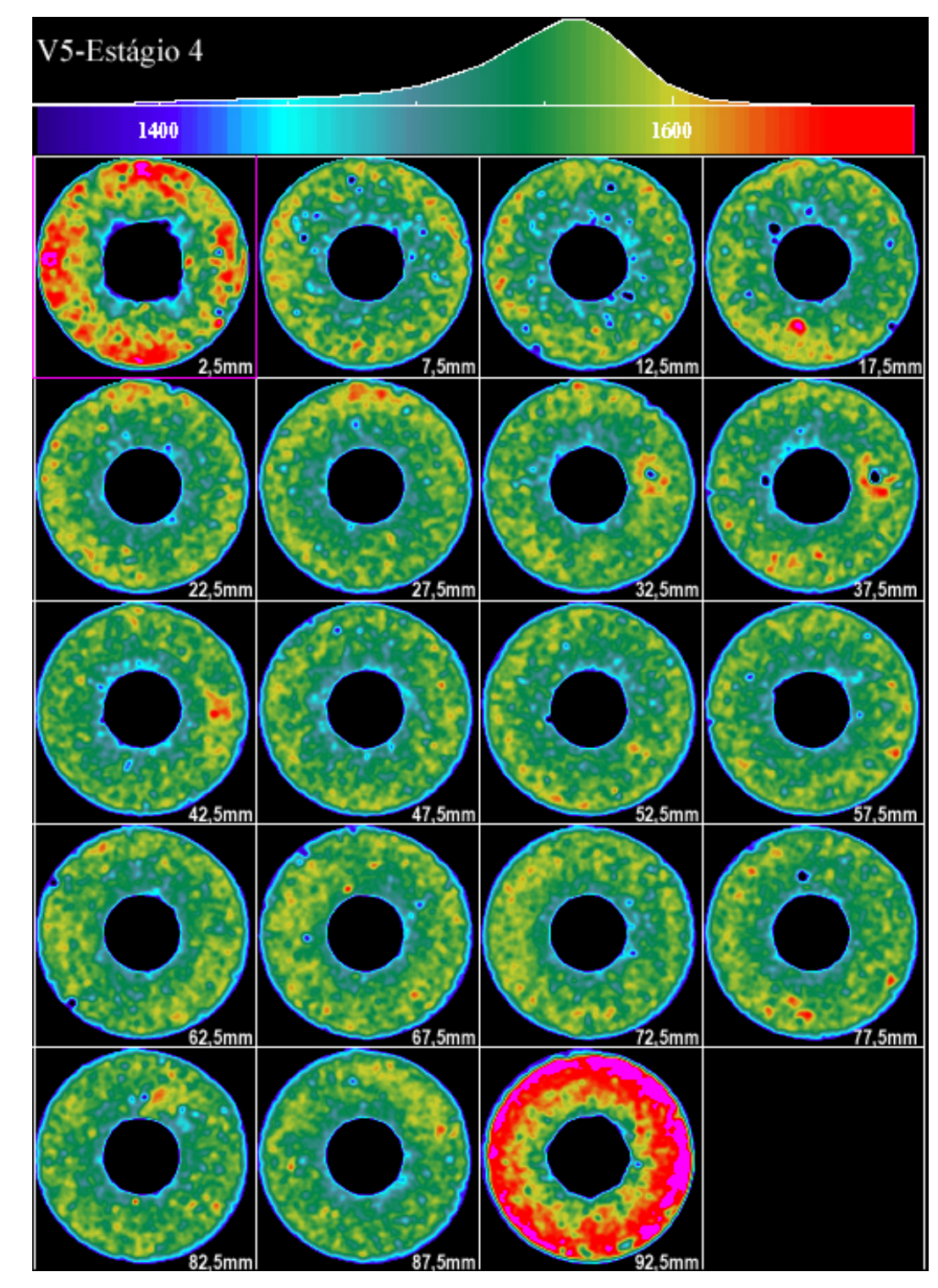

Figura 5.32 - Seções transversais do corpo de prova V5-2 com pressão de confinante de 20 MPa e tensão axial de 10 MPa.

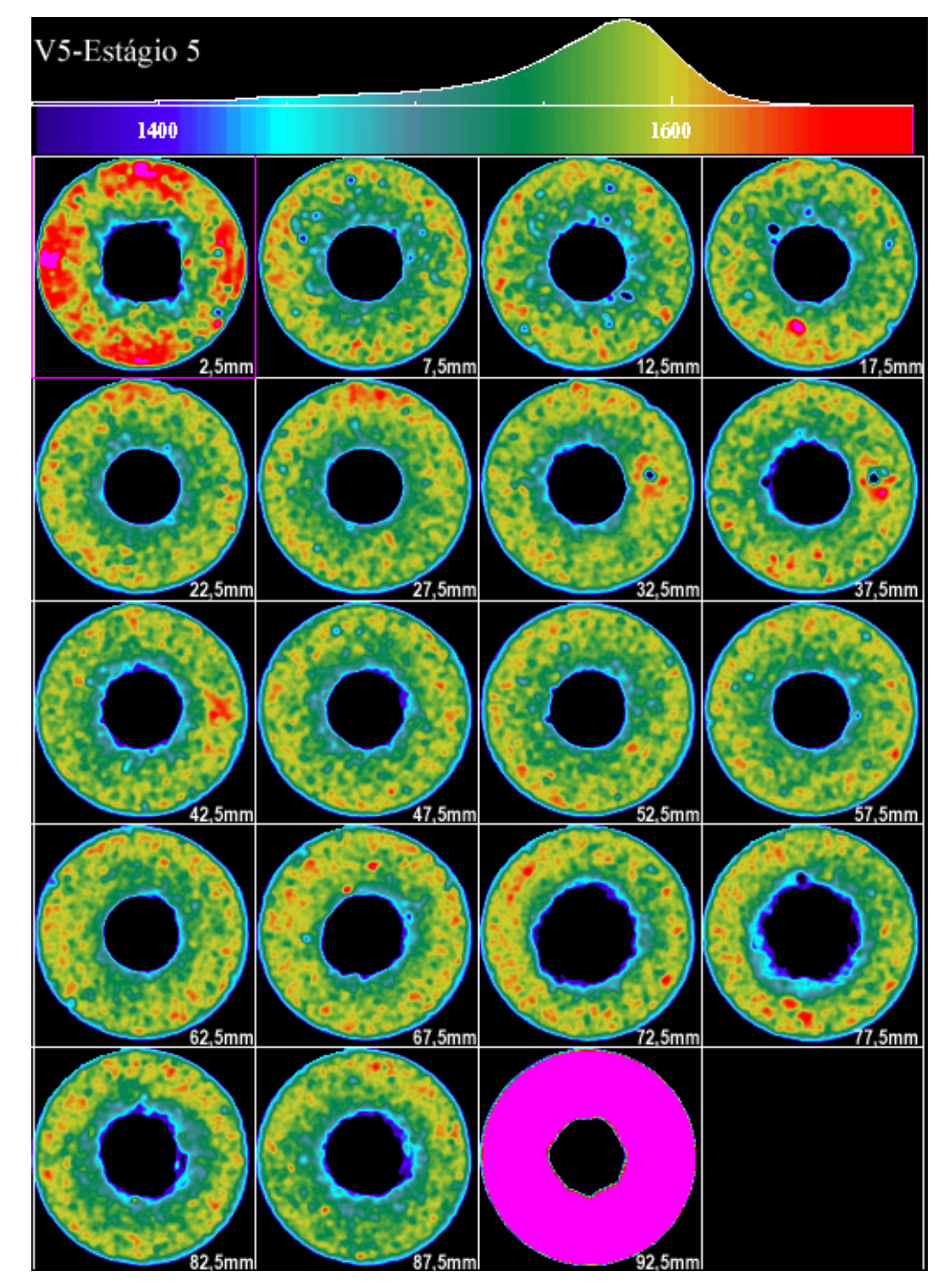

Figura 5.33 - Seções transversais do corpo de prova V5-2 com pressão de confinante de 30 MPa e tensão axial de 12 MPa.

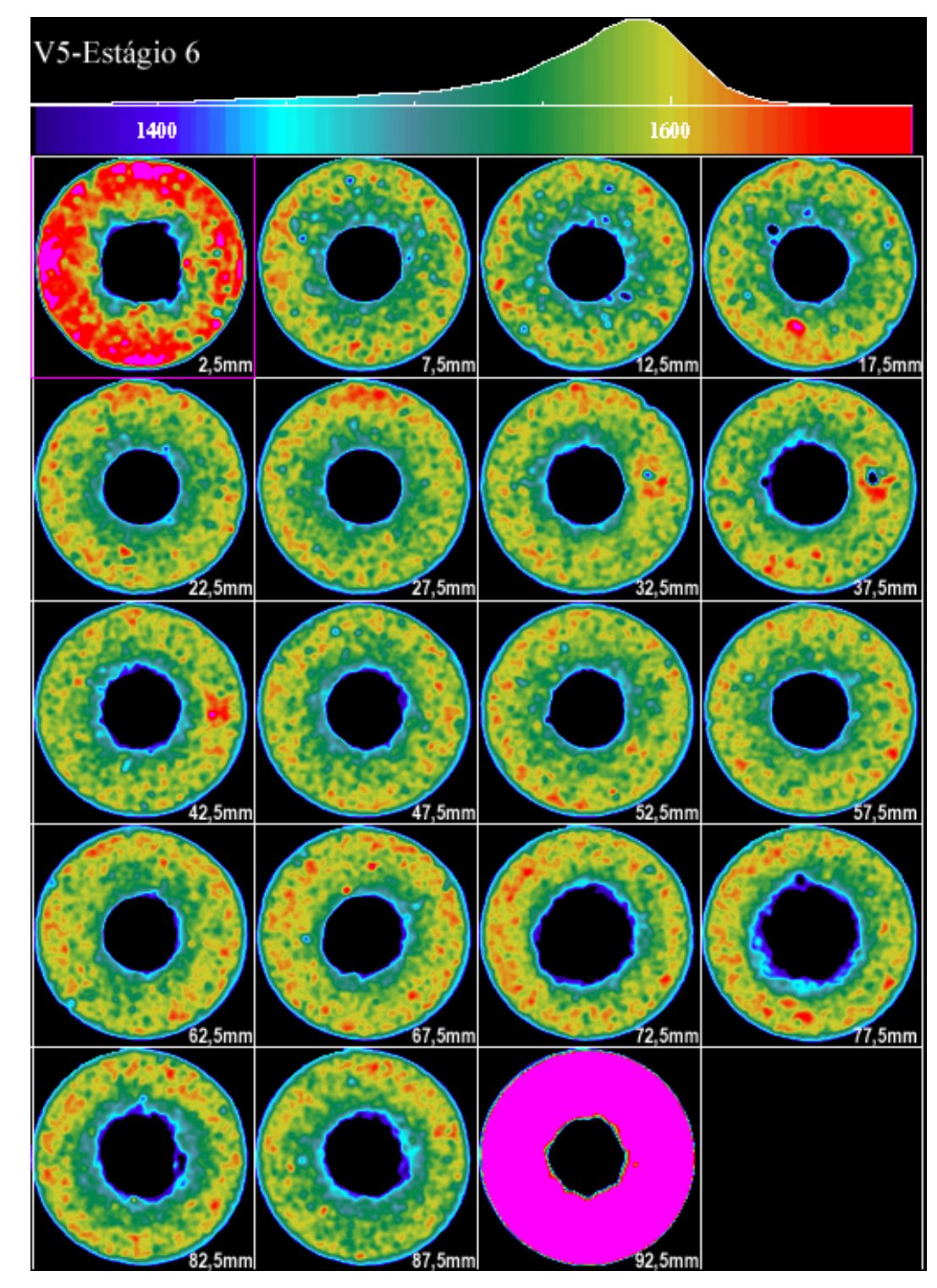

Figura 5.34 - Seções transversais do corpo de prova V5-2 com pressão de confinante de 40 MPa e tensão axial de 5 MPa.

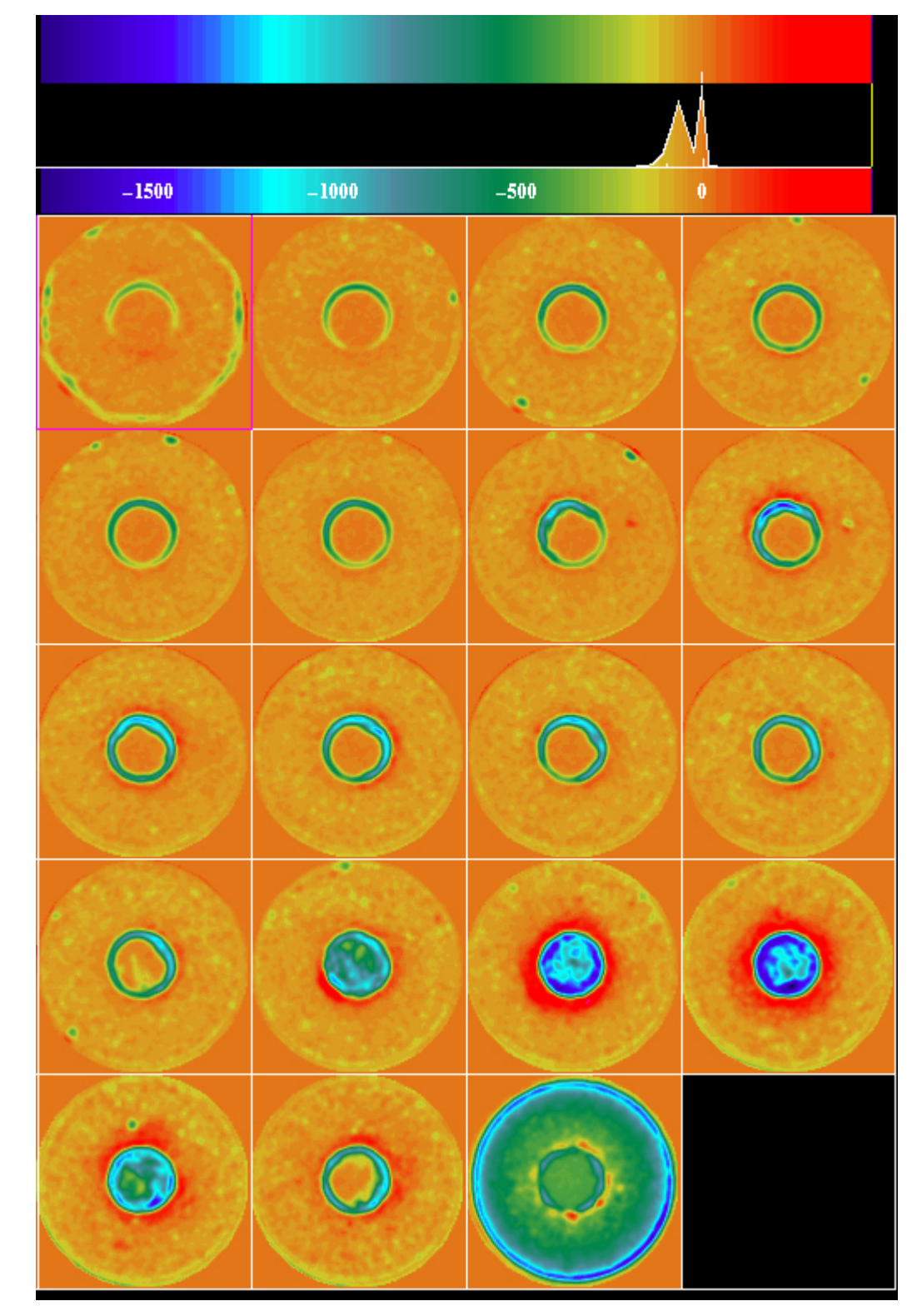

Figura 5.35 - Subtração das imagens do corpo de prova V5 –2 no estágio 0 menos as do estágio 6.

| Seção                   | <b>Área Total</b> | % Roi | Roi Área | Área breakout      | Massa de areia |
|-------------------------|-------------------|-------|----------|--------------------|----------------|
|                         | (Pixels)          |       | (Pixels) | (mm <sup>2</sup> ) | (g)            |
| $\mathbf{1}$            | 12996             | 0,87  | 113,07   | 56,53              | 0,7            |
| $\overline{2}$          | 12996             | 0,05  | 7,02     | 3,51               | 0,0            |
| 3                       | 12996             | 0,09  | 11,96    | 5,98               | 0,1            |
| $\overline{\mathbf{4}}$ | 12996             | 0,13  | 16,89    | 8,45               | 0,1            |
| 5                       | 12996             | 0, 15 | 19,49    | 9,75               | 0,1            |
| 6                       | 12996             | 0,25  | 32,49    | 16,25              | 0,2            |
| $\overline{7}$          | 12996             | 0,60  | 77,98    | 38,99              | 0,5            |
| 8                       | 12996             | 1,88  | 244,32   | 122,16             | 1,6            |
| 9                       | 12996             | 1,41  | 183,24   | 91,62              | 1,2            |
| 10                      | 12996             | 1,16  | 150,75   | 75,38              | 1,0            |
| 11                      | 12996             | 0,60  | 77,98    | 38,99              | 0,5            |
| 12                      | 12996             | 0,70  | 90,97    | 45,49              | 0,6            |
| 13                      | 12996             | 0,65  | 84,47    | 42,24              | 0,6            |
| 14                      | 12996             | 2,11  | 274,22   | 137,11             | 1,8            |
| 15                      | 12996             | 8,42  | 1094,26  | 547,13             | 7,2            |
| 16                      | 12996             | 10,10 | 1312,60  | 656,30             | 8,7            |
| 17                      | 12996             | 5,19  | 674,49   | 337,25             | 4,5            |
| 18                      | 12996             | 2,90  | 376,88   | 188,44             | 2,5            |
| 19                      | 12996             | 5,52  | 717,38   | 358,69             | 4,8            |
|                         |                   |       |          |                    |                |
|                         |                   |       |          | Total de Areia (g) | 36,8           |

Tabela 5.07 - Estimativa da área do *breakout* e da quantidade de areia produzida para o corpo de prova V5-2.

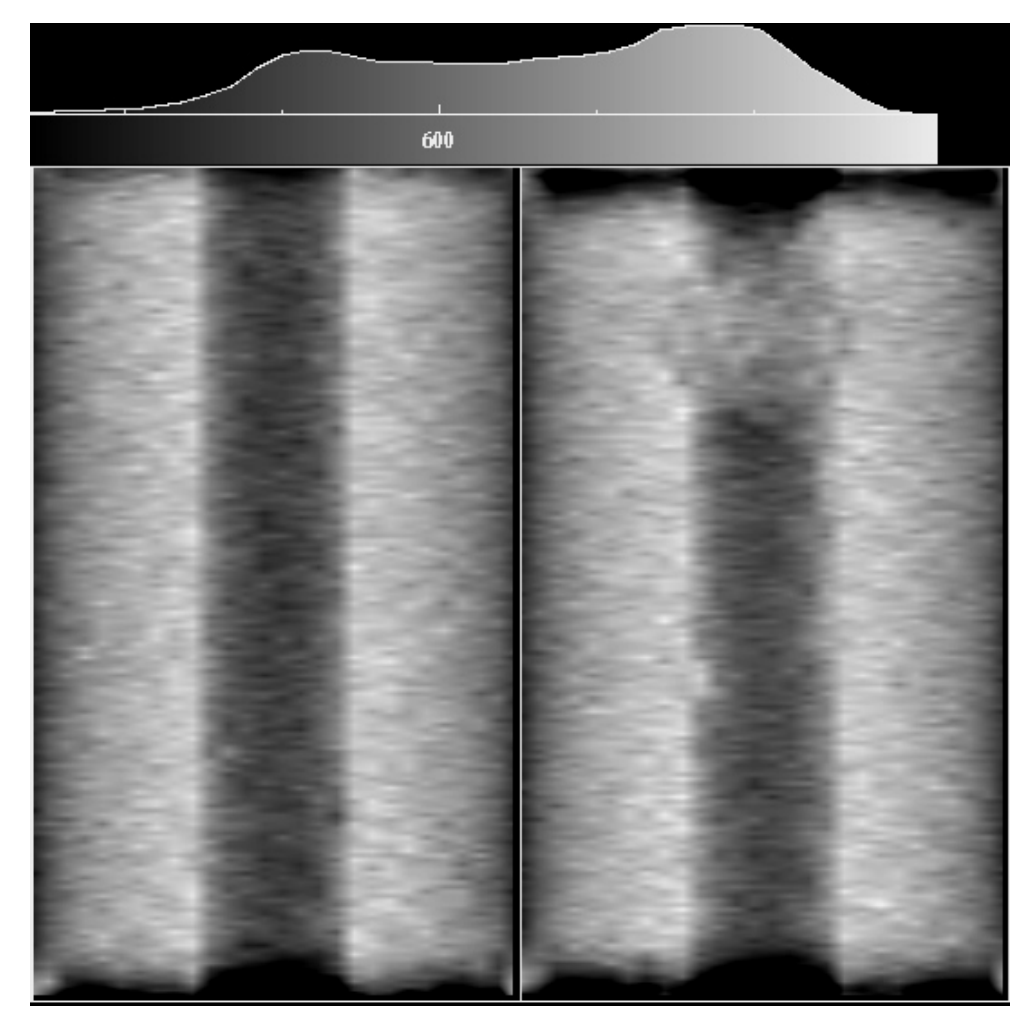

Figura 5.36 – Imagens Pilotos antes e após o ensaio.

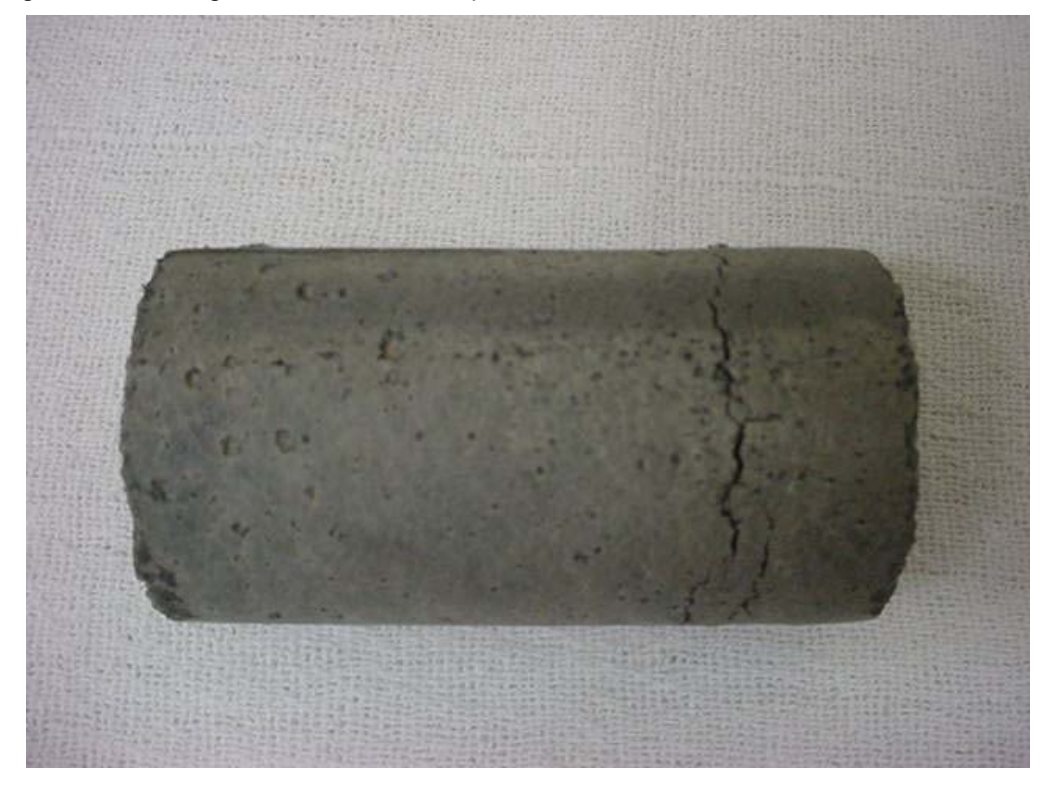

Figura 5.37 – Corpo de prova V5 –2 após o ensaio

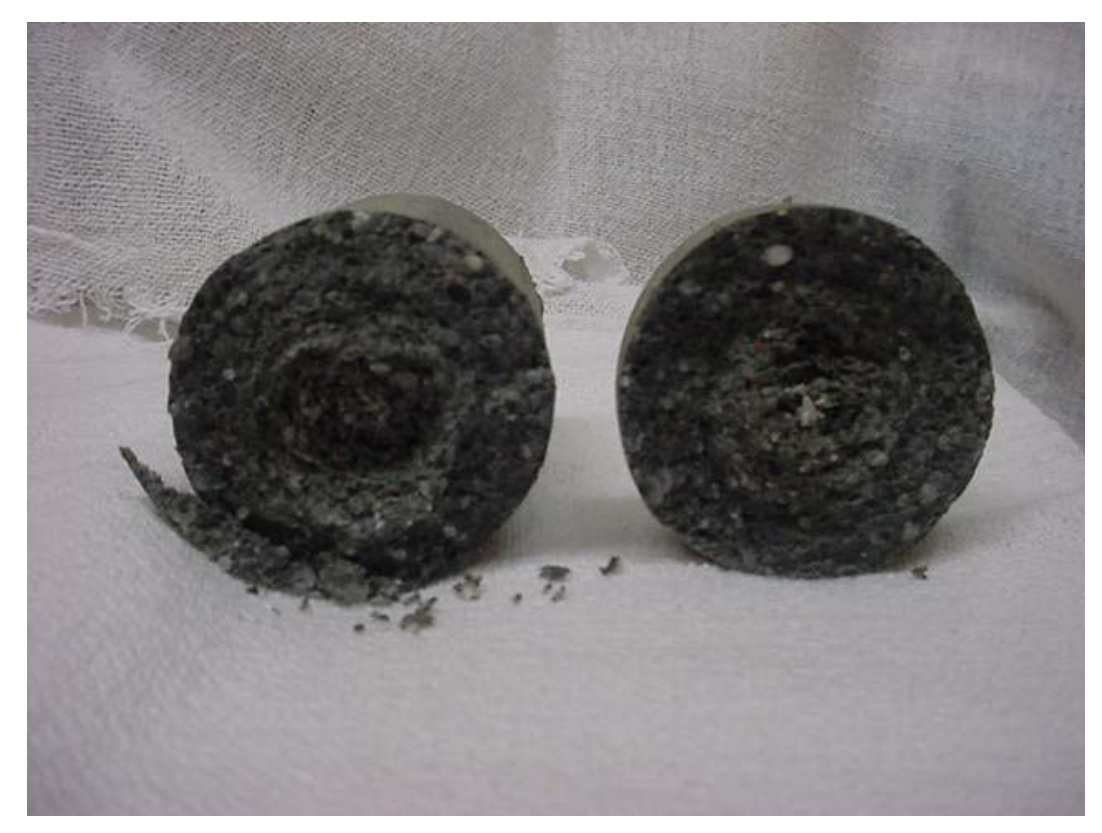

Figura 5.38 – Corpo de prova V5-2 após o ensaio. Notar o preenchimento de toda a cavidade interna por material granular.

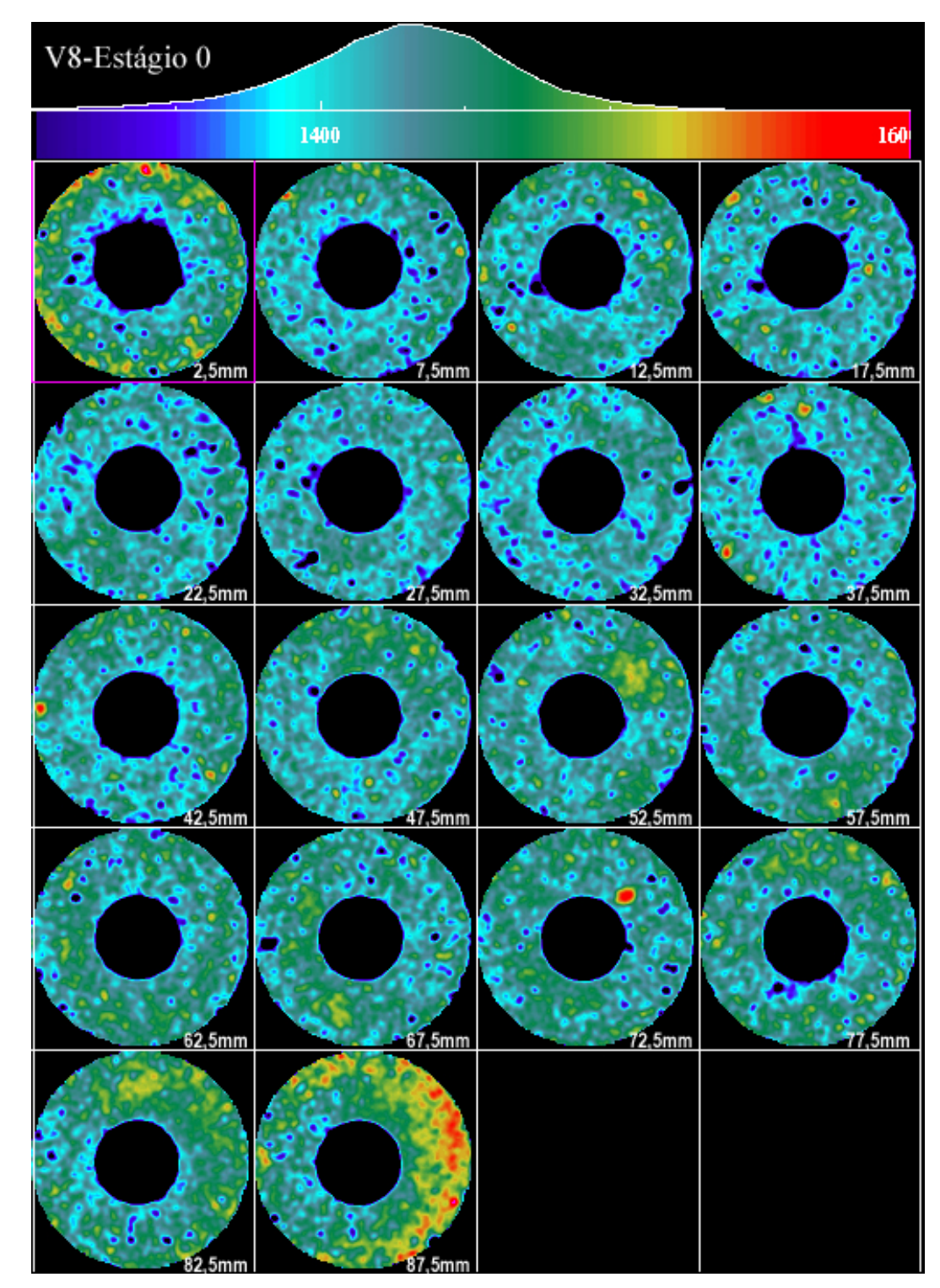

Figura 5.39 - Seções transversais do corpo de prova V8-2 com pressão confinante nula e tensão axial nula.

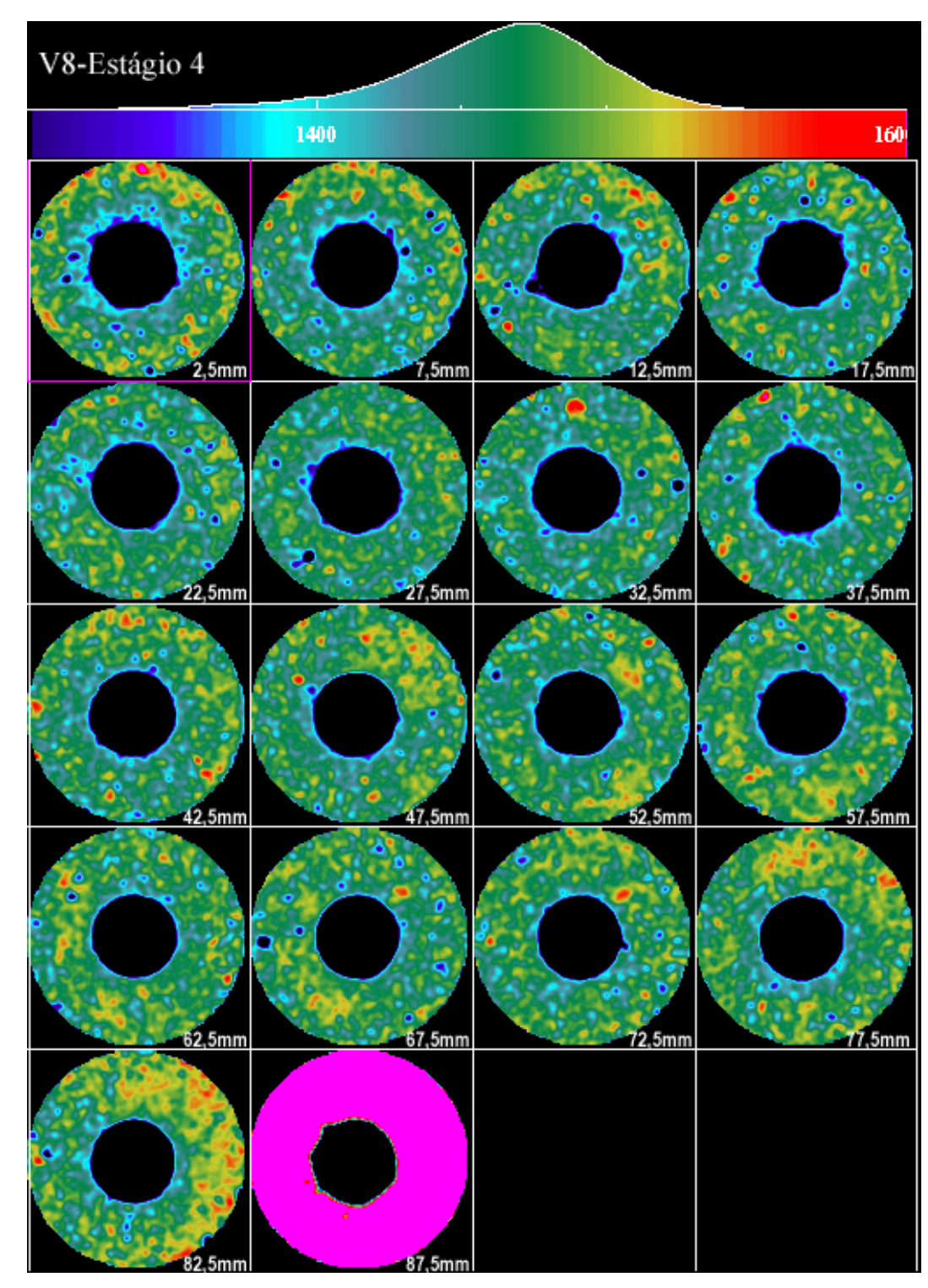

Figura 5.40 - Seções transversais do corpo de prova V8-2 com pressão de confinante de 20 MPa e tensão axial de 10 MPa.

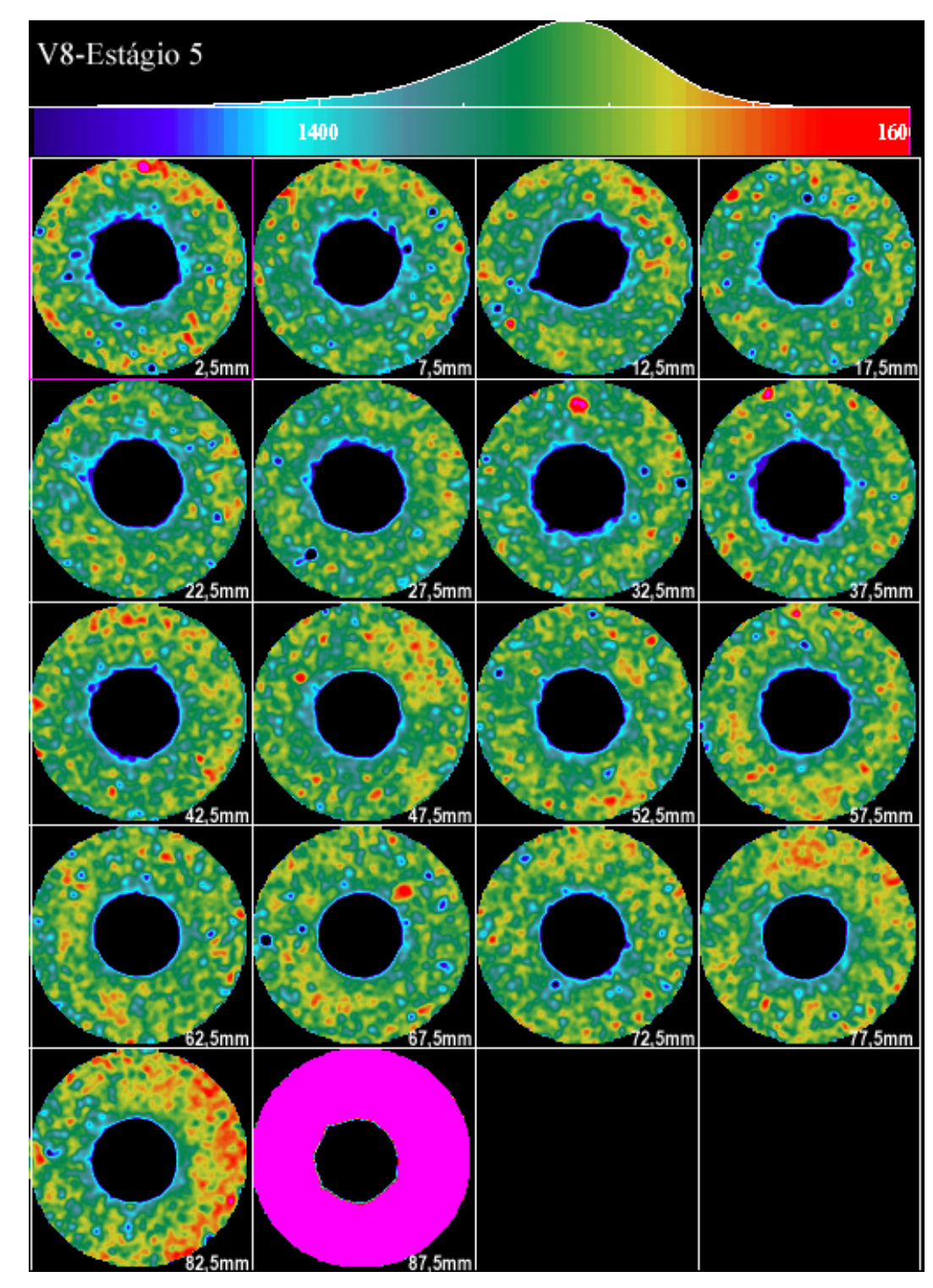

Figura 5.41 - Seções transversais do corpo de prova V8-2 com pressão de confinante de 25 MPa e tensão axial de 12,5 MPa.

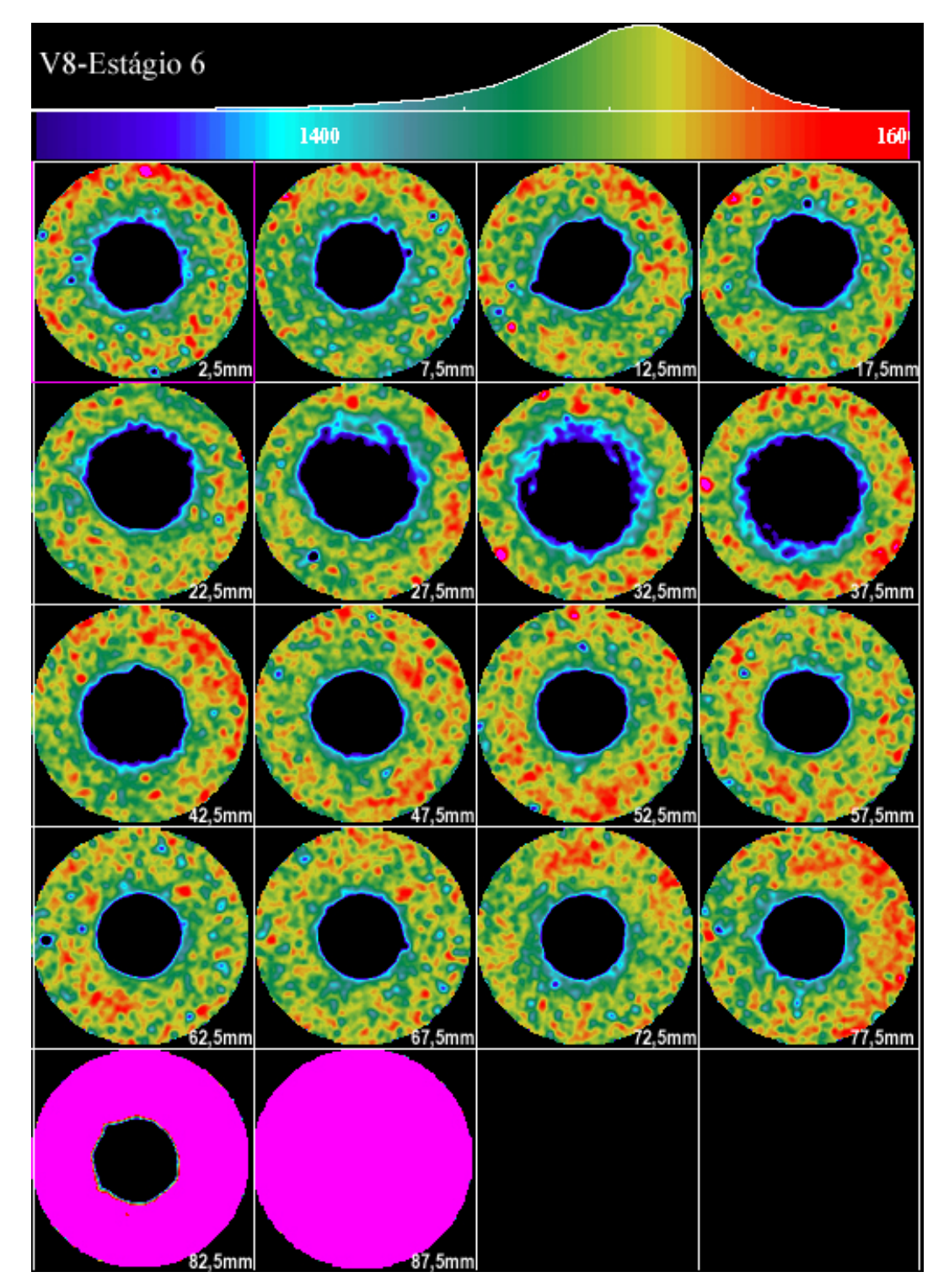

Figura 5.42 - Seções transversais do corpo de prova V8-2 com pressão de confinante de 40 MPa e tensão axial de 15 MPa.

Na figura 5.43 são apresentadas as mesmas seções da figura 5.42 com escala de cores alterada para ressaltar a visualização de material granular preenchendo o orifício da amostra.

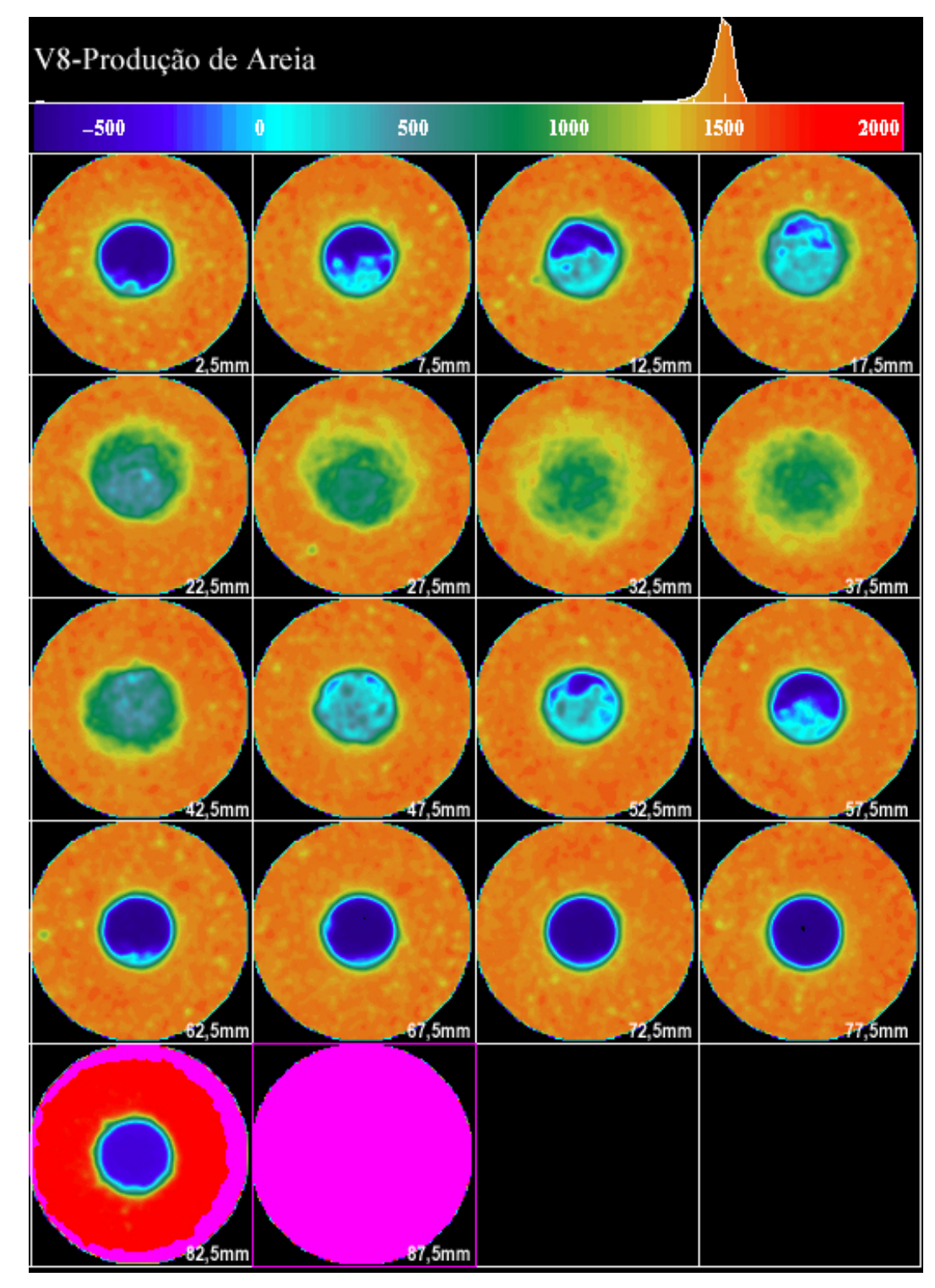

Figura 5.43 – Visualização do material granular preenchendo a cavidade interna da figura 5.42.

![](_page_45_Figure_0.jpeg)

Figura 5.44 - Seqüência da propagação da ruptura da seção 32,5 mm: estágios de 0 a 6.

![](_page_46_Picture_0.jpeg)

Figura 5.45 – Subtração de imagens estágio 0 menos estágio 6.

| Seção                   | <b>Área Total</b> | % Roi | Roi Área | <b>Area breakout</b> | Massa de |
|-------------------------|-------------------|-------|----------|----------------------|----------|
|                         | (Pixels)          |       | (Pixels) | (mm <sup>2</sup> )   | areia(g) |
| $\mathbf{1}$            | 10816             | 0,06  | 6,49     | 3,24                 | 0,0      |
| $\overline{2}$          | 10816             | 0,62  | 67,06    | 33,53                | 0,4      |
| 3                       | 10816             | 2,88  | 311,50   | 155,75               | 2,1      |
| $\overline{\mathbf{4}}$ | 10816             | 4,63  | 500,78   | 250,39               | 3,3      |
| $\overline{5}$          | 10816             | 5,24  | 566,76   | 283,38               | 3,8      |
| 6                       | 10816             | 7,83  | 846,89   | 423,45               | 5,6      |
| $\overline{7}$          | 10816             | 10,57 | 1143,25  | 571,63               | 7,6      |
| 8                       | 10816             | 13,75 | 1487,20  | 743,60               | 9,9      |
| 9                       | 10816             | 12,43 | 1344,43  | 672,21               | 8,9      |
| 10                      | 10816             | 7,00  | 757,12   | 378,56               | 5,0      |
| 11                      | 10816             | 2,70  | 292,03   | 146,02               | 1,9      |
| 12                      | 10816             | 3,35  | 362,34   | 181,17               | 2,4      |
| $\overline{13}$         | 10816             | 1,81  | 195,77   | 97,88                | 1,3      |
| 14                      | 10816             | 1,60  | 173,06   | 86,53                | 1,1      |
| 15                      | 10816             | 1,41  | 152,51   | $\overline{76}$ , 25 | 1,0      |
| 16                      | 10816             | 1,16  | 125,47   | 62,73                | 0,8      |
| 17                      | 10816             | 0,96  | 103,83   | 51,92                | 0,7      |
| 18                      | 10816             | 0,67  | 72,47    | 36,23                | 0,5      |
| 19                      | 10816             | 0,00  | 0,00     | 0,00                 | 0,0      |
|                         |                   |       |          |                      |          |
|                         |                   |       |          | Total de Areia (g)   | 56,4     |

Tabela 5.08 - Estimativa da área do *breakout* e da quantidade de areia produzida para o corpo de prova V8-2.

![](_page_48_Picture_0.jpeg)

Figura 5.46 - Pilotos antes e após o ensaio do corpo de prova V8-2.

![](_page_48_Picture_2.jpeg)

Figura 5.47 – Corpo de prova V8-2 após o ensaio.

![](_page_49_Picture_0.jpeg)

Figura 5.48 – Corpo de prova V8-2 após o ensaio. Notar o preenchimento de toda a cavidade interna por material granular (seta).

A partir das imagens das seções transversais do corpo de prova V8-2 foi possível reconstruir o corpo de prova tridimensionalmente através do software Ensight desenvolvido por CEI – Computacional Engineering International (USA). A seguir são apresentadas fotos instantâneas, a um certo ângulo, das visualizações 3D do corpo de prova (figuras 5.49 a 5.51).

![](_page_50_Picture_0.jpeg)

Figura 5.49 – Instantâneo da reconstrução 3D no início do ensaio.

![](_page_50_Picture_2.jpeg)

Figura 5.50 – Instantâneo da reconstrução 3D no estágio 5.

![](_page_50_Picture_4.jpeg)

Figura 5.51 – Instantâneo da reconstrução 3D no estágio 6.